**Управление образования администрации муниципального образования Староминский район**

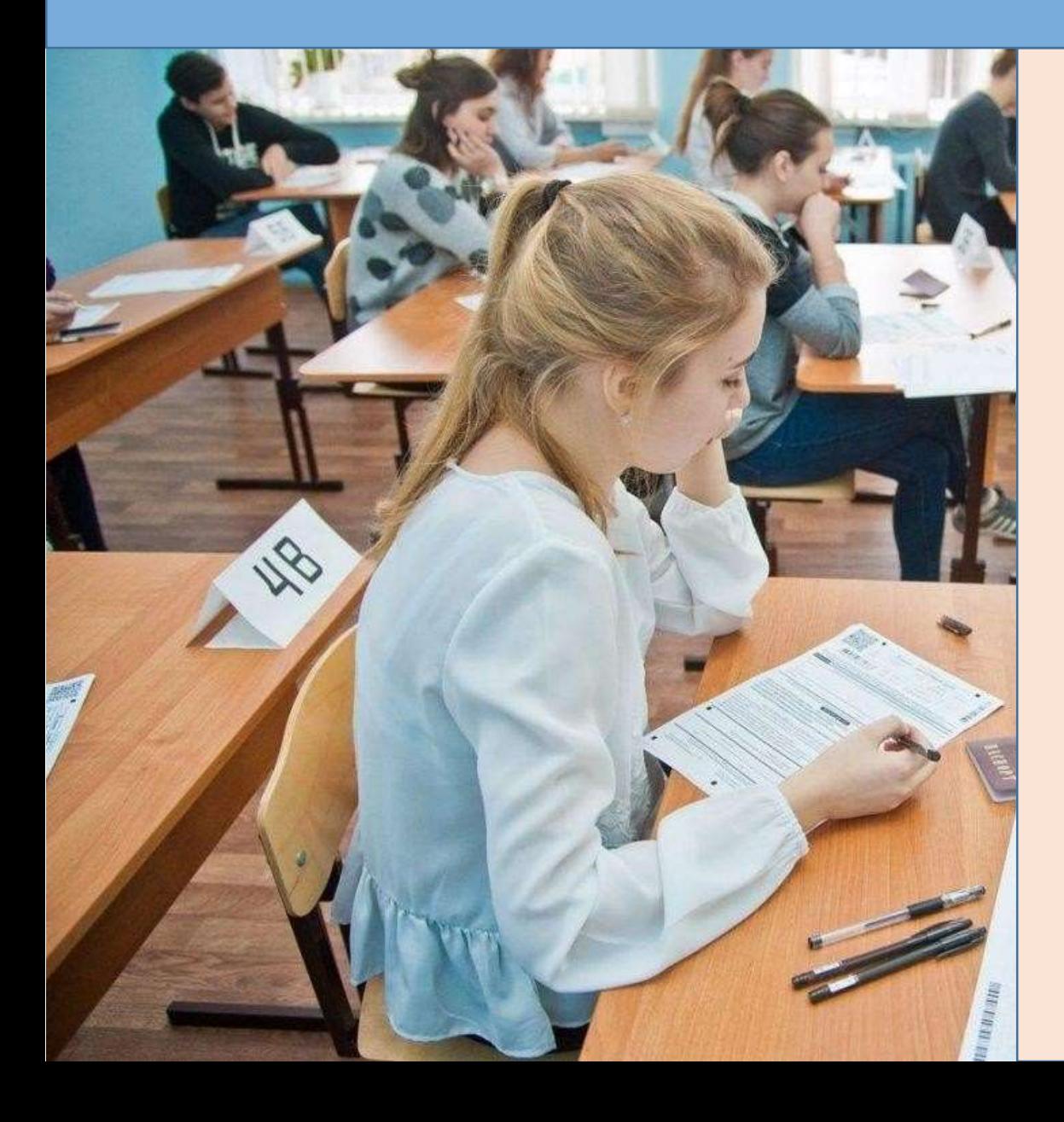

# **Подготовка Организаторов ППЭ**

**Волкова Александра Николаевна, начальник отдела общего образования 8 (861) 5-70-91 starruo@yandex.ru**

> ст.Староминская 25.03.2024

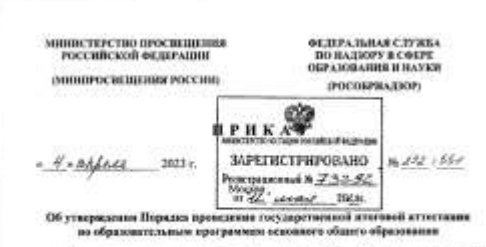

В процесствии с читая 5 сняты 59 Федерального закона от 29 декабря 2012 г. № 273-ФЗ «Об образования в Российской Федерации». пучетом 1 и подпунства 4.2.25 пуметь 4 Положевок о Министерстве тросвещения Российской Федериани, утвержденного ностанеженного Правительства Российской Федерации от 28 июля 2018 г. № 884, пулктом 1 и жилущегом 5.2.7 луната 5 Положения о Федеральний служба по надтору в сфере образования и наука, утвержденного постаниваниями Правительства Российской Федериани от 28 июня 2018 г. № 885, приказывает

1. Утвердить представный Порядок проведения государственный итоговой аттестация по образовательным программим основного обвего образования.

2. Принять утративаты силу крипа Министерства просмодятия Российской Федерации и Федеральной длужбы по надперу в офере образования и науки от 7 ноября 2018 г. № 199/1513 «Об утверждения Порядка промедения государственной итоговой аттостирая ли образовательным программам основного общего образования (зарегистрирован Манастерством исследом Российской Федерации 10 динабря 2018 г., регистрационный № 52953).

3. Настоящий принят вступает в сму с 1 сентября 2023 г. в дойствует as I counter 2029 roam

Massarro escontratos Provintered depressions C.C. Kyunoo 130 Division Corporate FIRA / 10

Presentate to Octopational **CEVATEJ TO HATIOPS** в офере образования и окупа A.A. Mysam

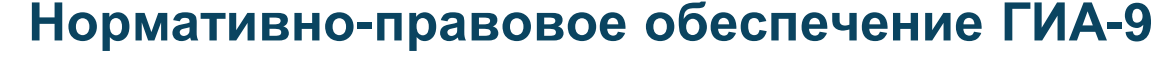

**Порядок** проведения государственной итоговой аттестации по образовательным программам основного общего образования № 232/551 от 04.04.2023

**Нарушение пунктов Порядка – административная ответственность в соответствии с действующим законодательством**

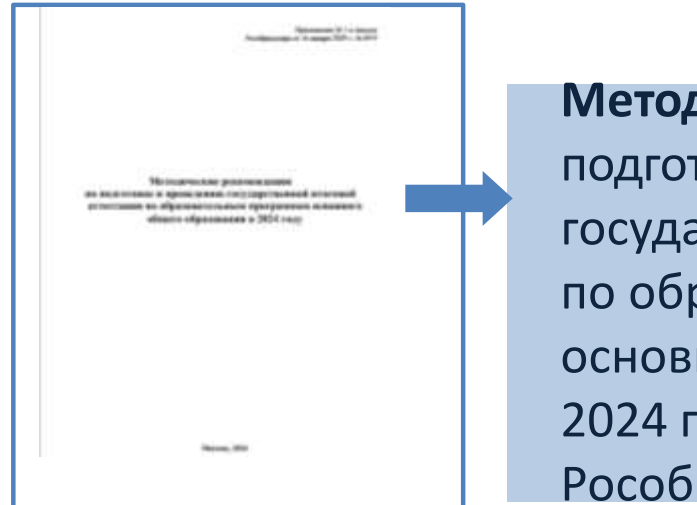

#### **Методические рекомендации** по

подготовке и проведению государственной итоговой аттестации по образовательным программам основного общего образования в 2024 г. (Приложение № 1 к письму Рособрнадзора от 16.01.2024 № 04-4)

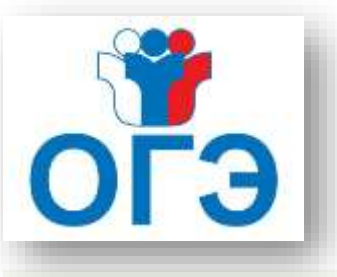

#### Ключевые изменения в Порядке проведения ГИА-9

**п. 58** «В случае если участник ГИА опоздал на экзамен, начало которого устанавливается едиными расписаниями проведения ОГЭ, ГВЭ он допускается в ППЭ к сдаче экзамена, при этом время окончания экзамена, зафиксированное на доске (информационном стенде) организаторами в соответствии с абзацем седьмым пункта 61 Порядка, не продлевается, инструктаж, проводимый организаторами в соответствии с абзацем третьим пункта 61 Порядка, не проводится (за исключением, когда в аудитории нет других участников ГИА), о чем сообщается участнику ГИА…»

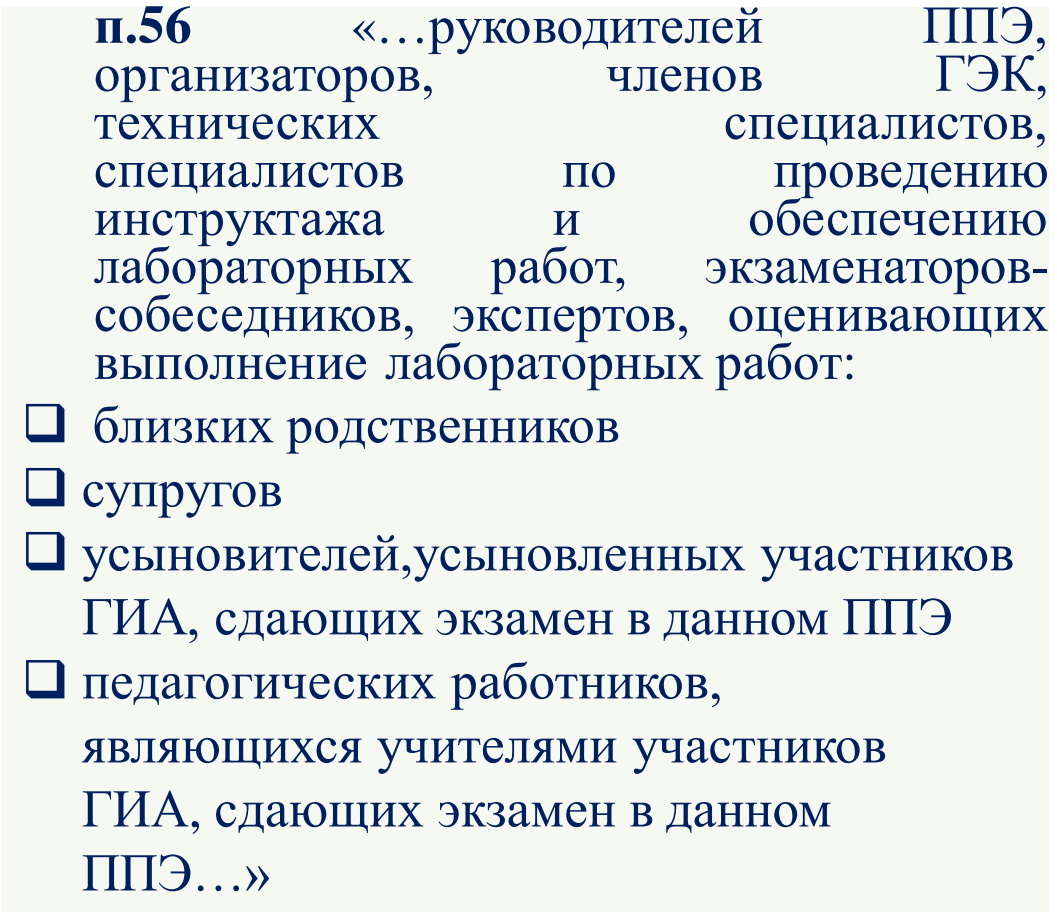

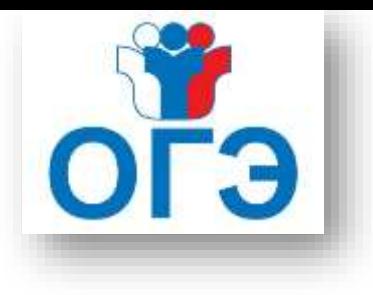

#### Ключевые изменения в Порядке проведения ГИА-9

**ГИА-9** «…В здании(комплексе зданий), где расположен ППЭ, до входа в ППЭ выделяются: 1) места для хранения личных вещей участников ГИА, организаторов, медицинских работников, специалистов по проведению инструктажа и обеспечению лабораторных работ, экспертов, оценивающих выполнение лабораторных работ, экзаменаторов- собеседников, ассистентов, аккредитованных представителей средств массовой информации; 2) помещения для представителей образовательных организаций, сопровождающих участников ГИА (далее - сопровождающие)…» **п.54**

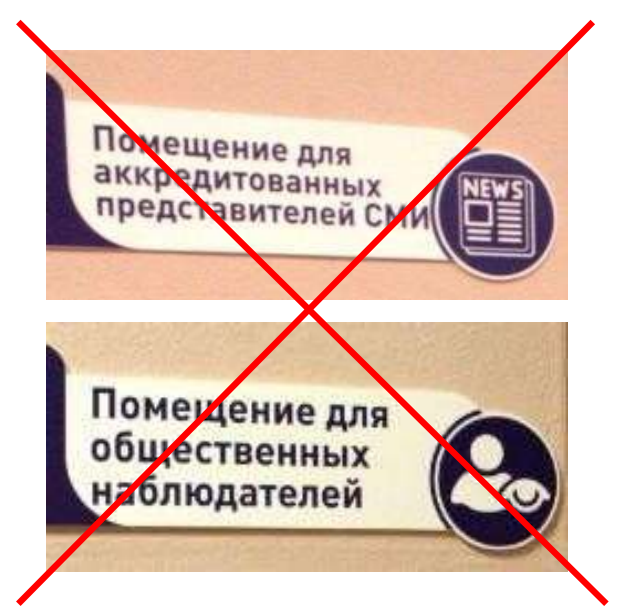

## **Роли организаторов**

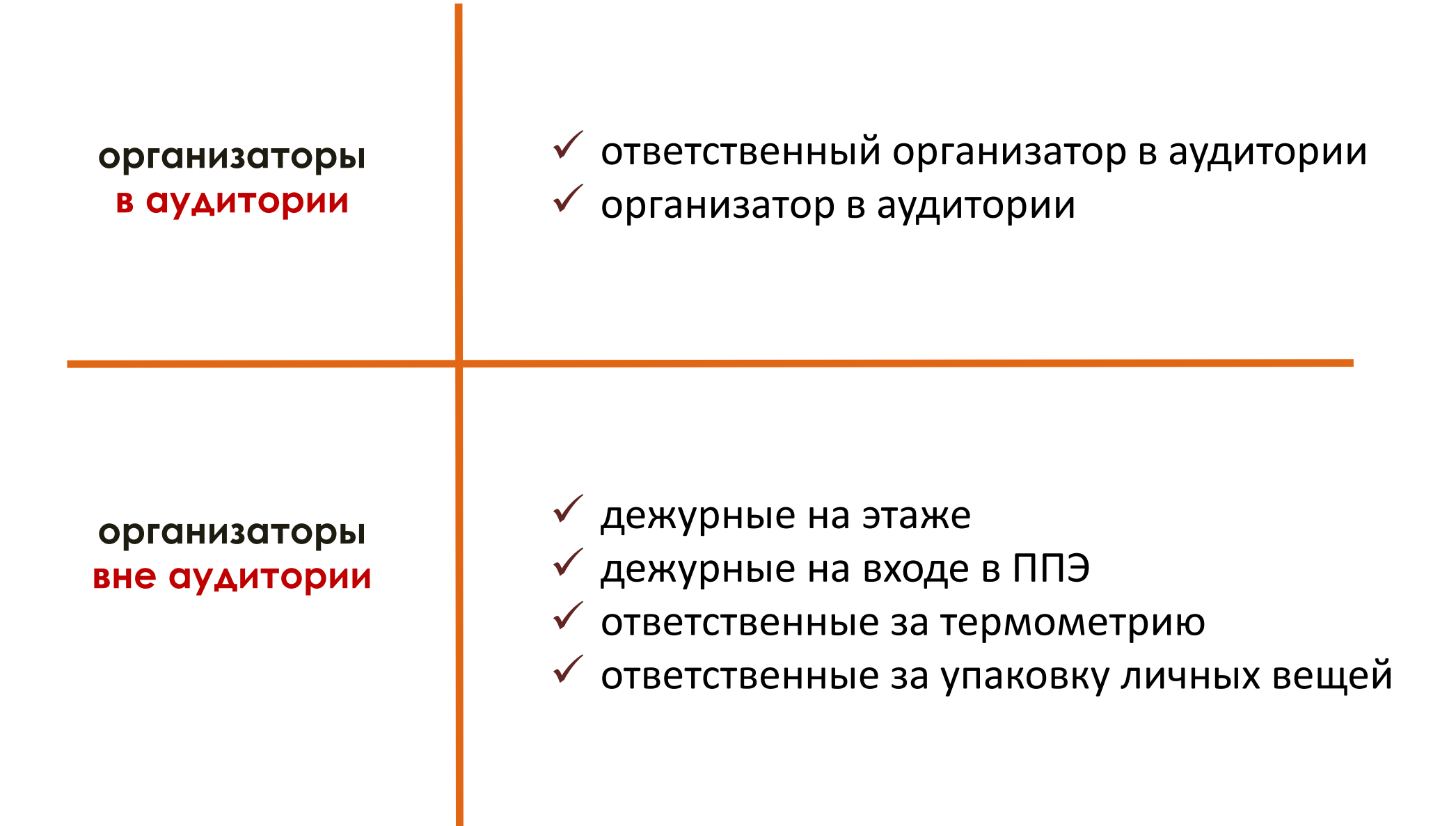

## **На этапе подготовки к проведению ГИА-9 организаторы ППЭ обязаны**

## **Пройти подготовку** по:

- процедуре проведения экзамена
- правилам заполнения бланков ответов участников экзамена
- порядку оформления ведомостей, протоколов, актов и служебных документов в аудитории и ППЭ

## **Организаторам ППЭ**

#### **запрещается:**

иметь при себе средства связи

оказывать содействие участникам экзаменов

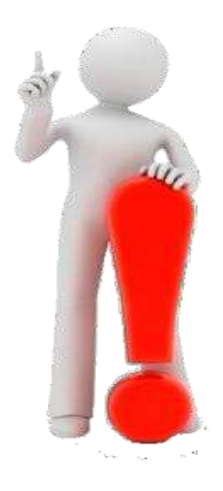

передавать участникам средства связи, электронно-вычислительную технику, фото-, аудио- и видеоаппаратуру

передавать участникам справочные материалы, письменные заметки и иные средства хранения и передачи информации

выносить из аудитории и ППЭ ЭМ на бумажном или электронном носителе

фотографировать и переписывать задания

#### **В день проведения экзамена организаторы должны**

**не позднее 07:40**

- **Явиться в ППЭ Оставить личные вещи** в специальной аудитории до входа в ППЭ **Зарегистрироваться** (при себе иметь паспорт)
	- **Пройти** краткий инструктаж расписаться в форме ППЭ-07
- **Получить информацию**: о распределении в аудитории и по местам дежурства, о назначении ответственных организаторов в аудитории **Получить** формы ППЭ, инструктивные материалы

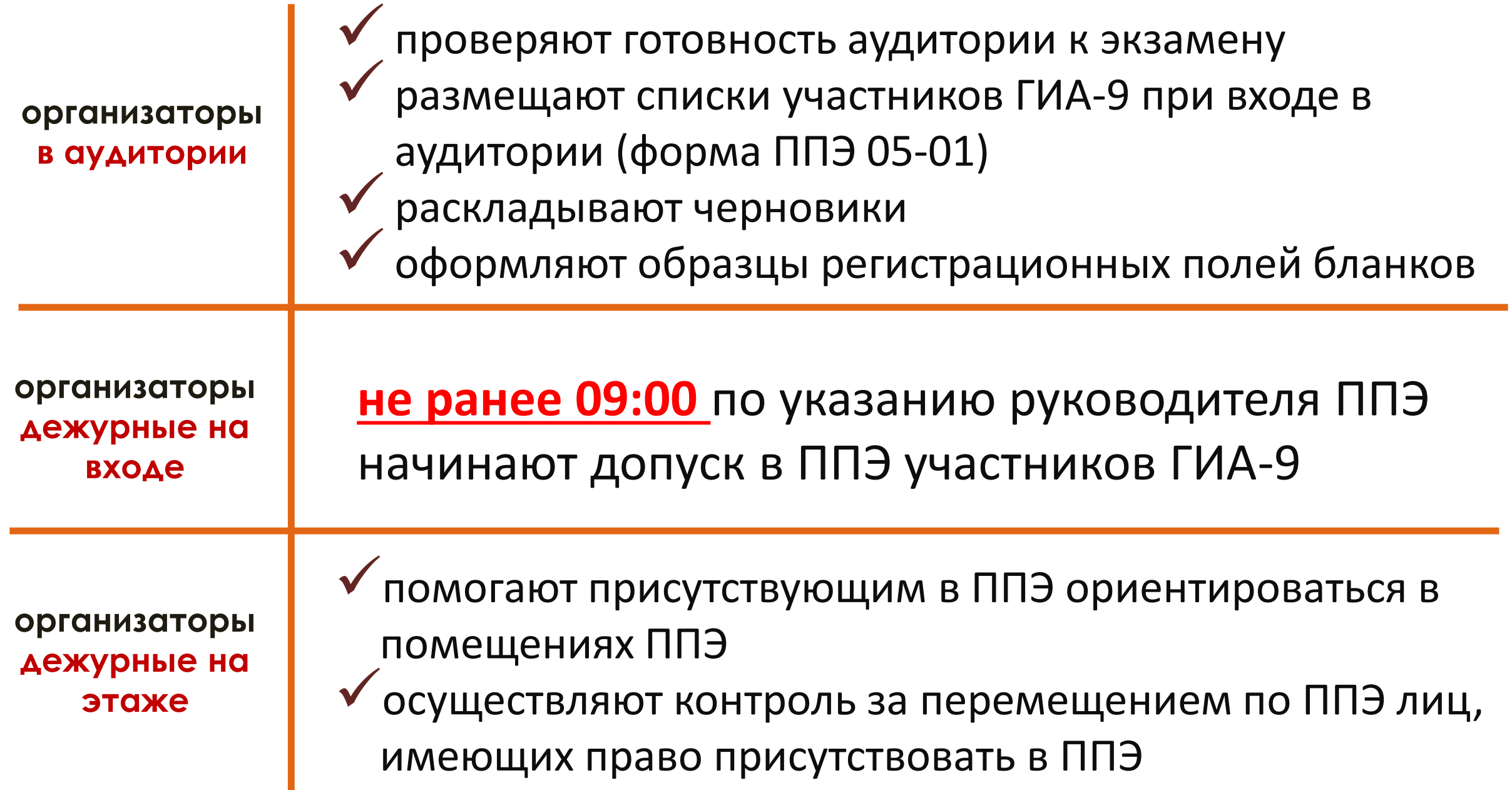

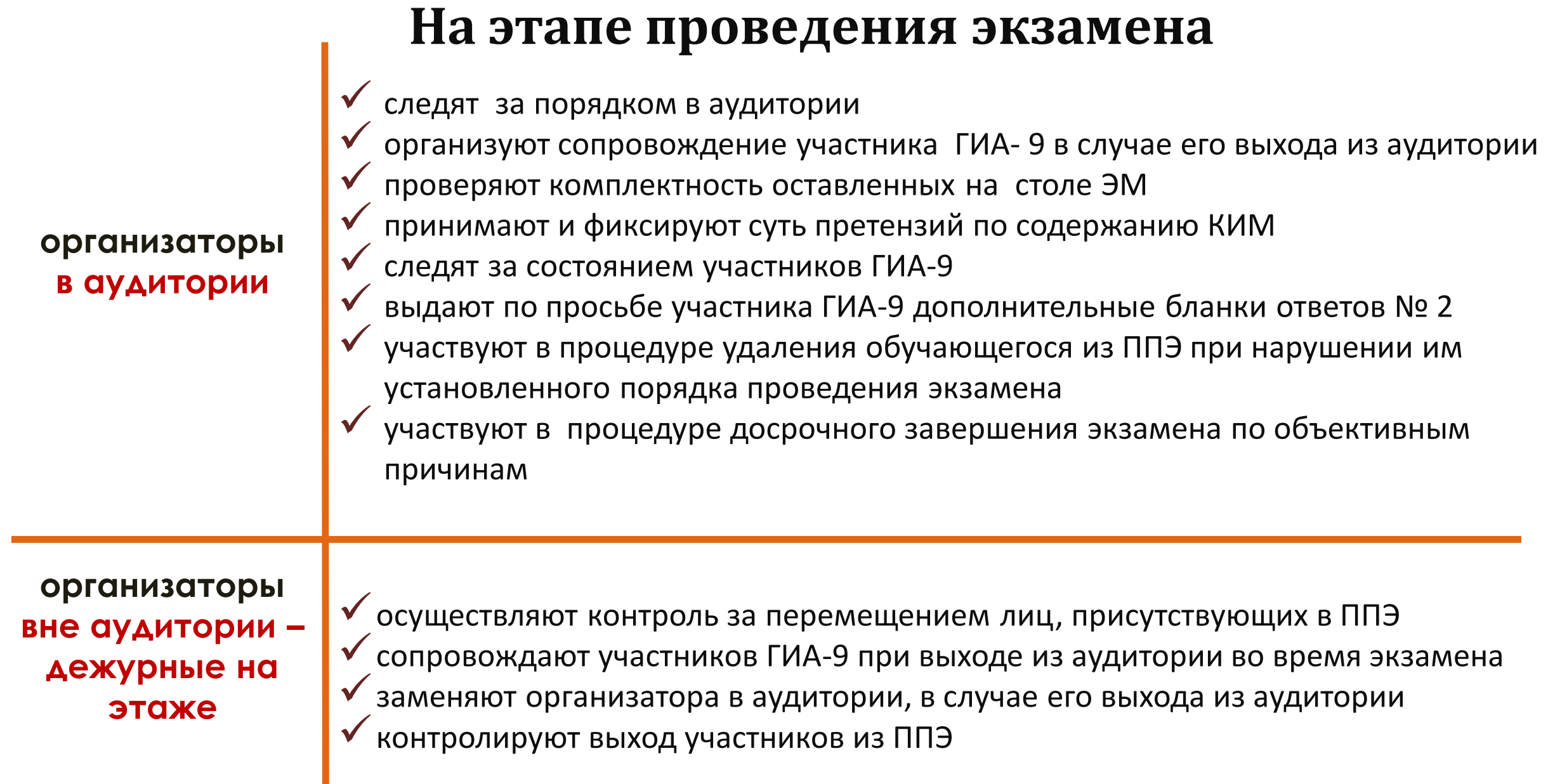

## **На этапе завершения экзамена**

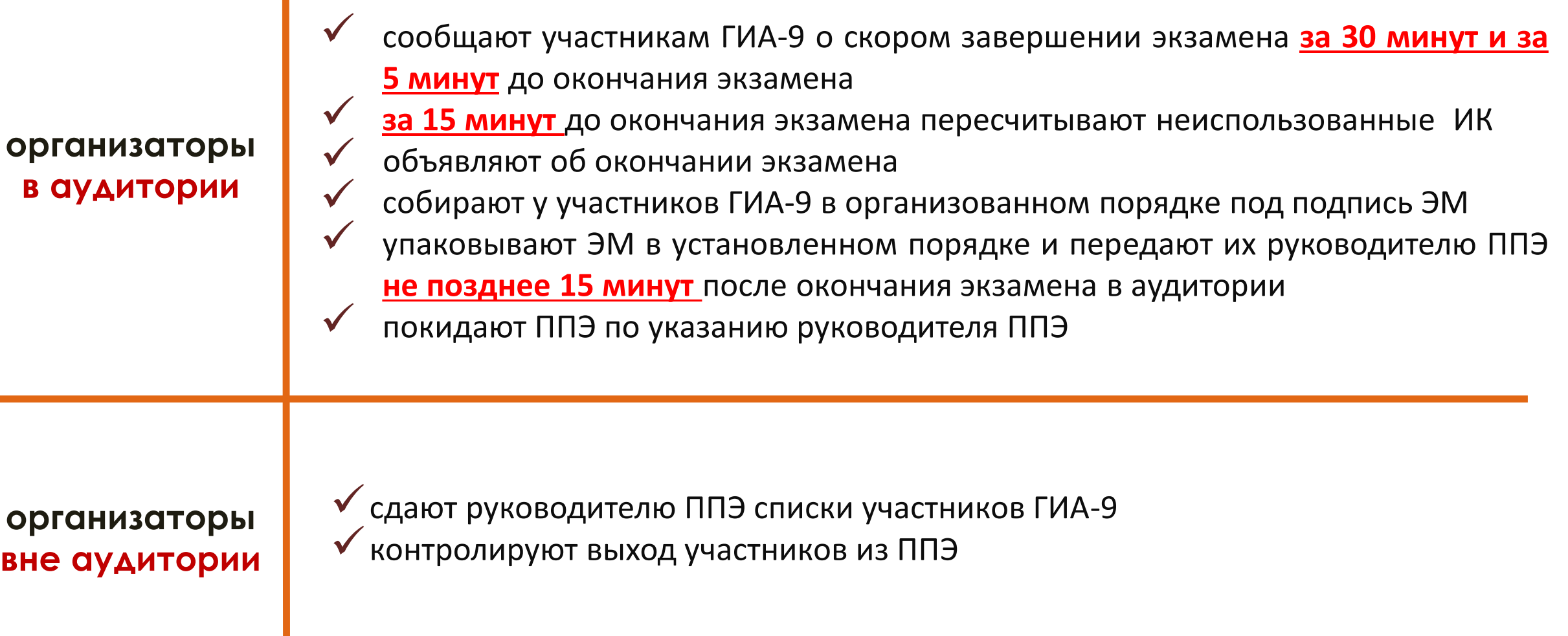

 $\mathcal{O}(\mathbb{R}^d)$ 

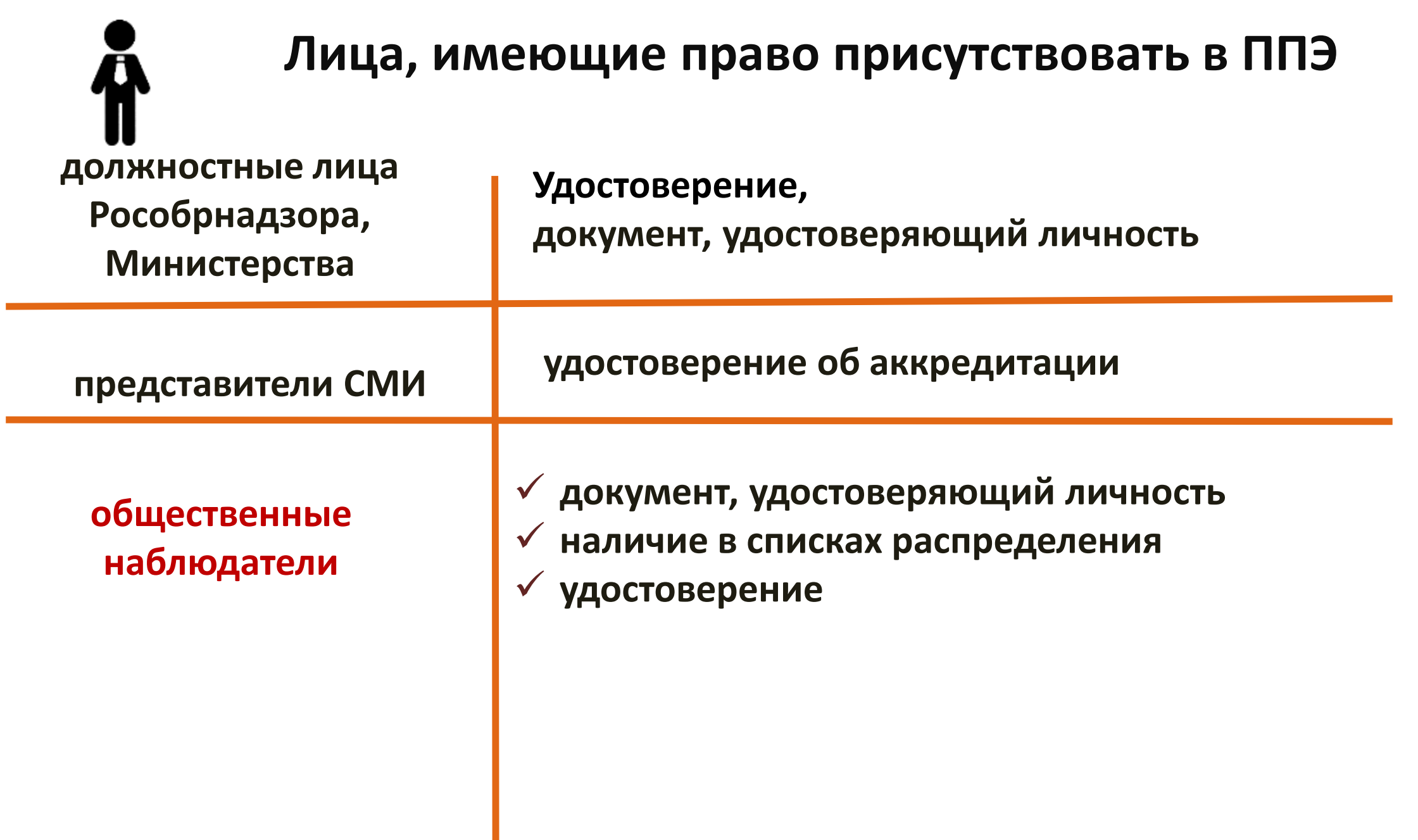

## **Допуск работников ППЭ Форма ППЭ-07**

#### **Допуск работника в ППЭ осуществляется на основании**

- документа, удостоверяющего личность
- наличия его в списках распределения в данный ППЭ (Форма **ППЭ-07)**

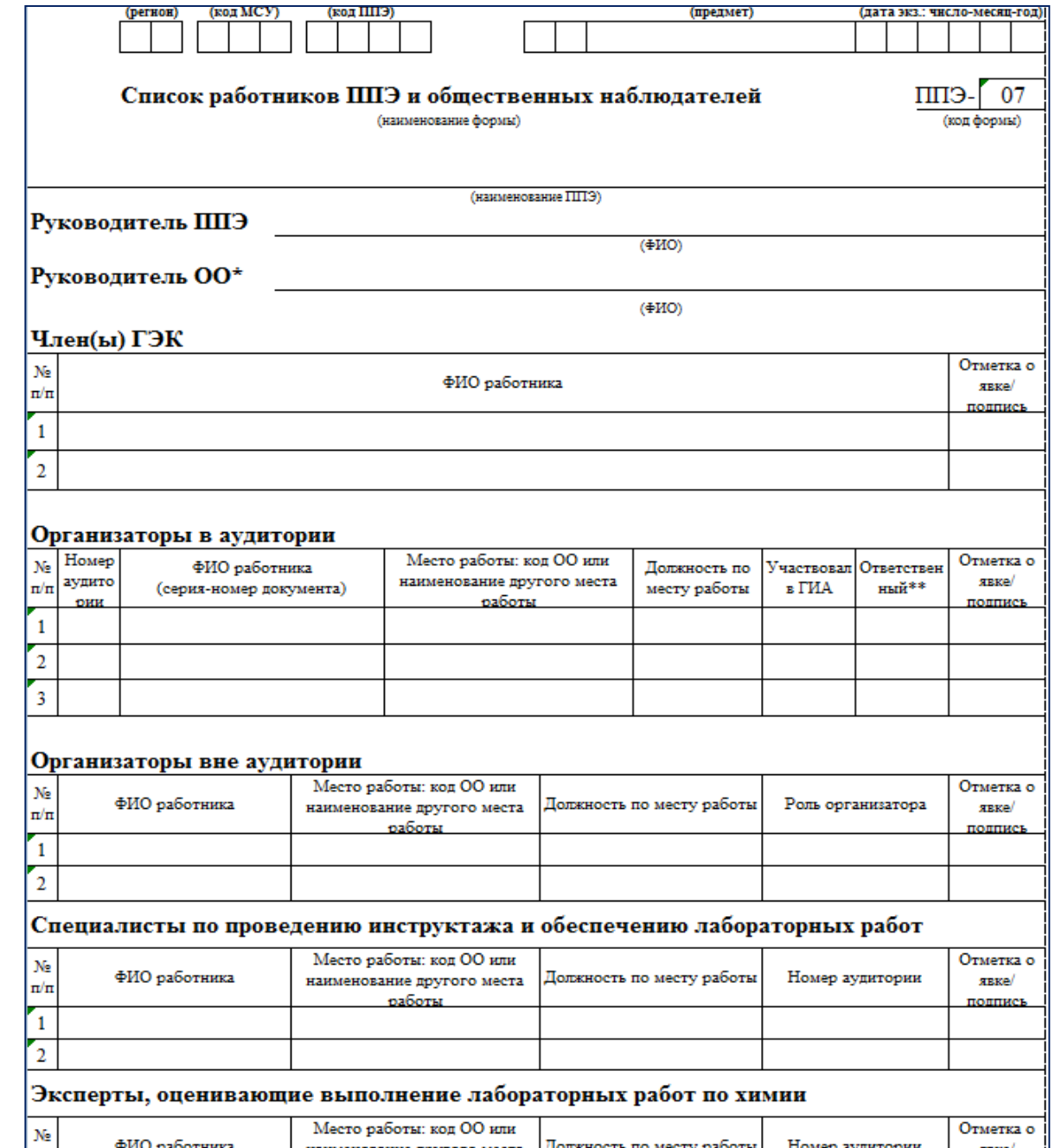

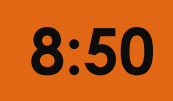

## **Получение форм и инструкций**

#### **ответственный организатор в аудитории**

#### получает:

- форму ППЭ-05-01 «Список участников ГИА-9 в аудитории»
- форму ППЭ-05-02 «Протокол проведения ГИА-9 в аудитории» форму ППЭ-12-02 «Ведомость коррекции персональных данных участников ГИА-9 в аудитории»
- форму ППЭ-12-04 МАШ «Ведомость учета времени отсутствия участников экзамена в аудитории»
- форму ППЭ-16 «Расшифровка кодов ОО»
- черновики (два листа на каждого участника)
- инструкцию для организаторов в аудитории
- инструкцию для участников экзамена, зачитываемую организатором
- сопроводительный бланк к ЭМ (форма ППЭ-9 11-01)
- конверт для упаковки использованных черновиков
- памятку со сроками ознакомления обучающихся с результатами экзамена

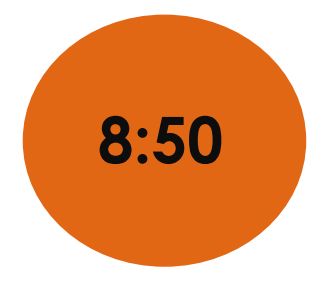

## **Выдача форм и инструкций**

#### **ответственный организатор в аудитории**

#### *на ОГЭ по химии*

форму «Ведомость учета очередности выполнения лабораторной работы участниками»

#### *на ОГЭ по информатике и ИКТ*

 инструкции для участников практической части экзамена по информатике и ИКТ при проведении ГИА-9 в форме ОГЭ (на каждого участника)  $\checkmark$  форму ИКТ-5.1

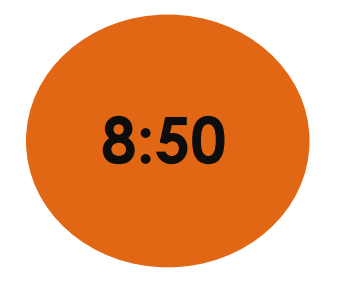

## **Выдача форм и инструкций**

#### **специалист по проведению инструктажа и обеспечению лабораторных работ**  (ОГЭ по физике)

получает:

- заполненный бланк «Характеристика лабораторного оборудования» (2 экземпляра)
- инструкцию
- ведомость проведения инструктажа по правилам безопасности при проведении ОГЭ по физике
- лист выдачи лабораторного оборудования
- инструкцию по правилам безопасности труда при проведении ОГЭ по физике (для каждого участника)

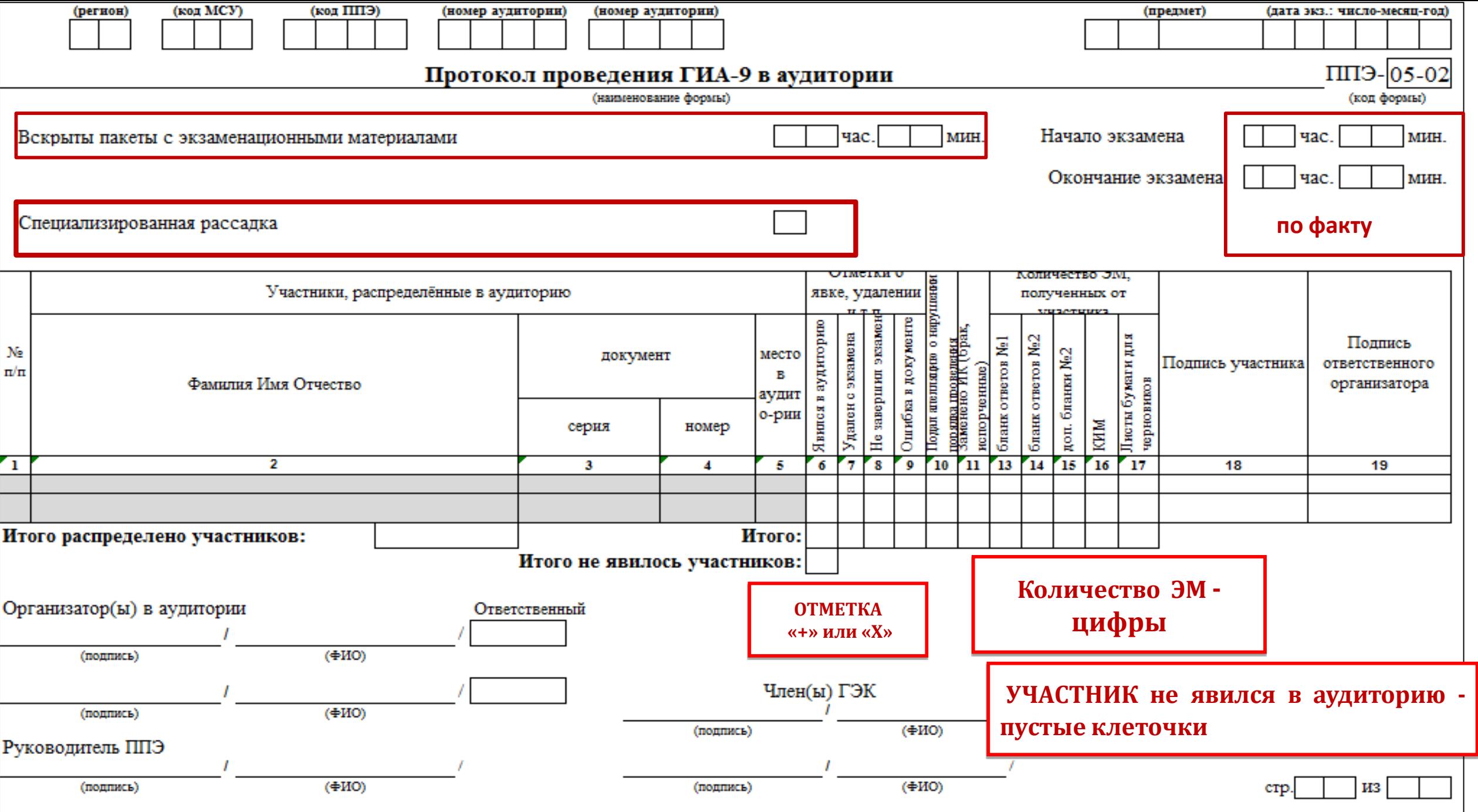

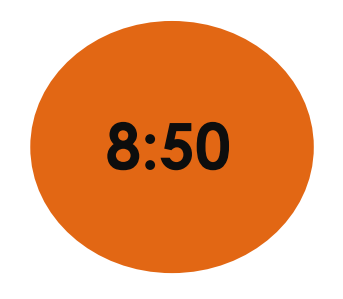

## **Получение форм и инструкций**

**Организатор вне аудитории – дежурный на входе**

получает:

- форму **ППЭ-06-01** «Список участников ГИА-9 образовательной организации»
- форму **ППЭ-06-02** «Список участников ГИА-9 в ППЭ по алфавиту»
- форму **ППЭ-18 МАШ** «Акт общественного наблюдения»
- инструкцию для организатора вне аудитории
- форму **ППЭ-20** «Акт об идентификации личности участника ГИА-9»
- металлоискатель

## **Допуск участников ГИА-9 в ППЭ**

#### **При себе участник экзамена может иметь:**

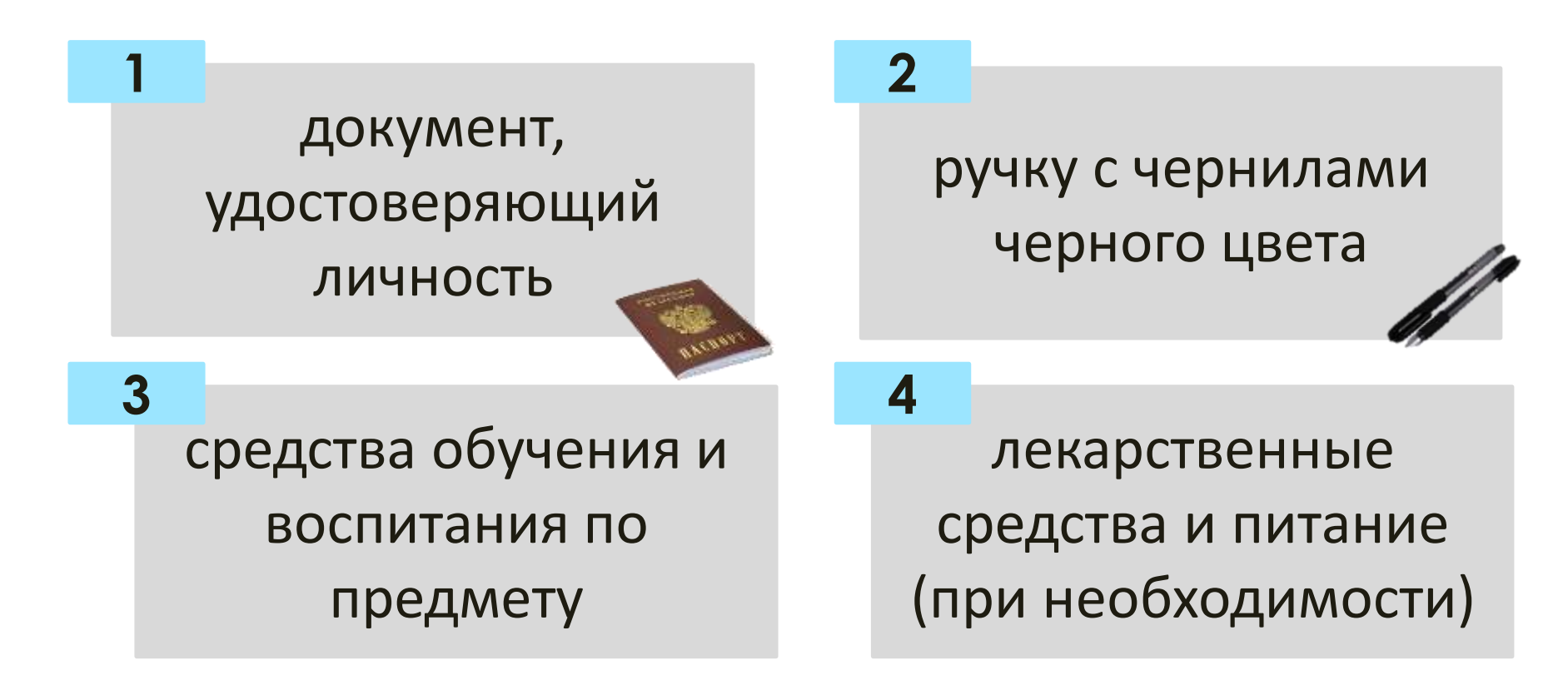

#### **Допуск участника ГИА-9 в ППЭ осуществляется на основании:**

- документа, удостоверяющего личность
- наличия его в списках распределения в данный ППЭ (Форма **ППЭ-06-01, ППЭ-06-02)**

#### ВАЖНО!!!

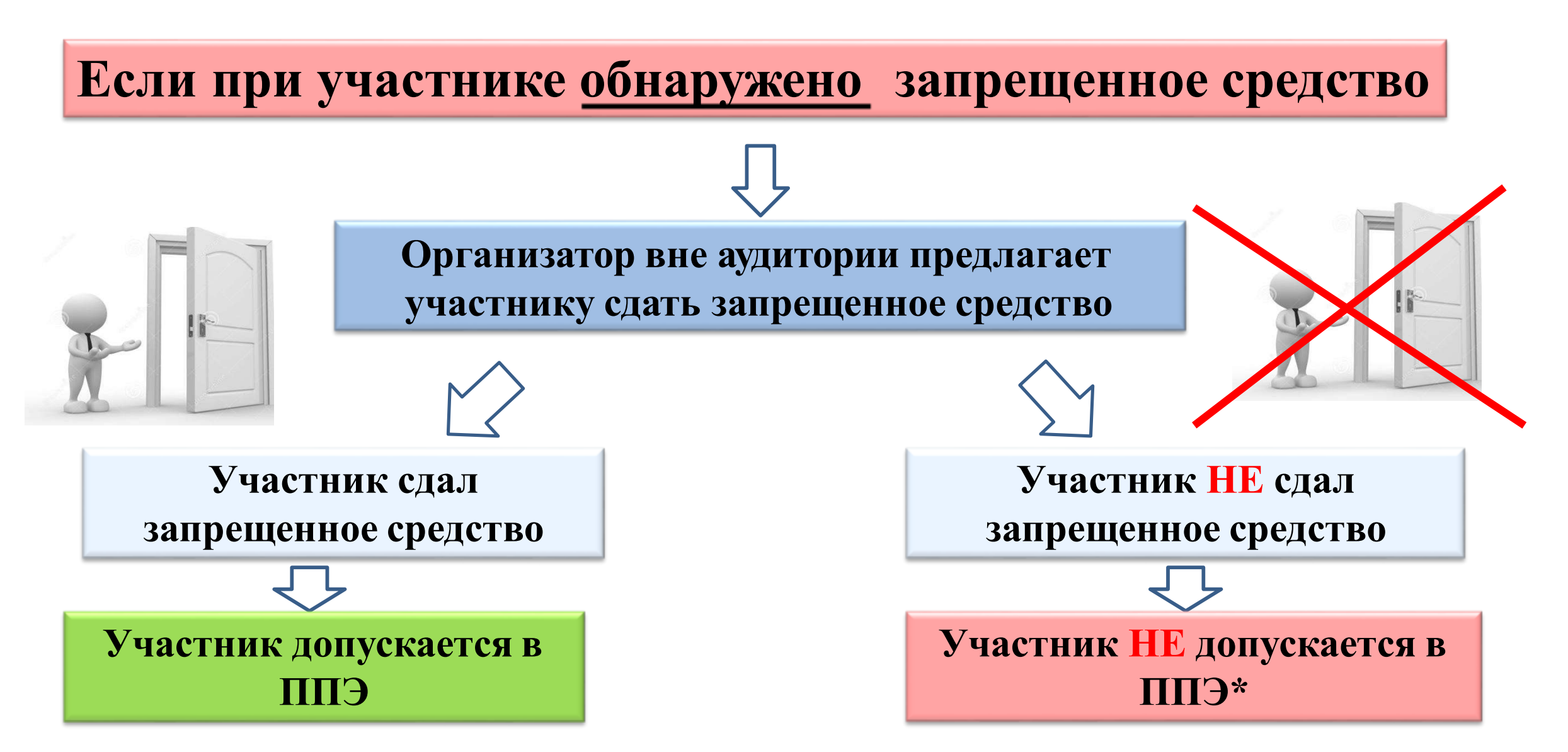

**\*Составляется АКТ о недопуске участника в ППЭ в двух экземплярах в свободной форме:**

- **1-й экземпляр передается членом ГЭК председателю ГЭК (по адресу электронной почты [gek@kcioko.ru\)](mailto:gek@kcioko.ru)**
- **2-й экземпляр отдается участнику ГИА** <sup>16</sup>

**Металлодетектор издает сигнал, но участник утверждает,**

**что при нем отсутствует запрещенное средство**

**ВАЖНО: организатор вне аудитории не прикасается к участникам ГИА-9 и его вещам, а просит добровольно показать предмет, вызывающий сигнал переносного металлоискателя, и сдать все запрещенные средства в место для хранения личных вещей участников ГИА-9 или сопровождающему**

ВАЖНО!!!

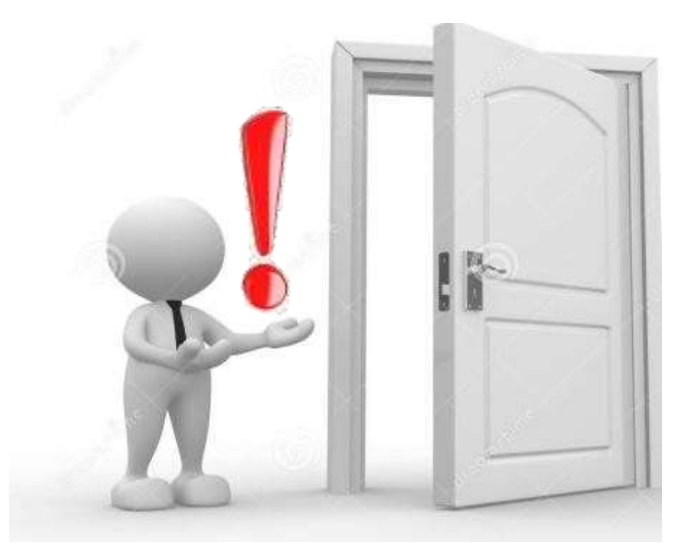

**Участник допускается в ППЭ,** *но предупреждается***, что к нему будет повышенное внимание.\***

\* Организаторы в аудитории должны быть предупреждены о таком участнике.

## **Форма ППЭ-9 21-1**

#### **Отсутствие обучающегося в списках распределения**  Обучающийся **не допускается** в ППЭ **Руководитель ППЭ:** заполняет форму ППЭ- 9 21-1 «Акт о недопуске участника ГИА-9 в ППЭ»

#### **Отказ от сдачи запрещенного средства**

 Обучающийся **не допускается** в ППЭ Руководитель ППЭ составляет акт о недопуске указанного участника в ППЭ (форма ППЭ-9 21-1)

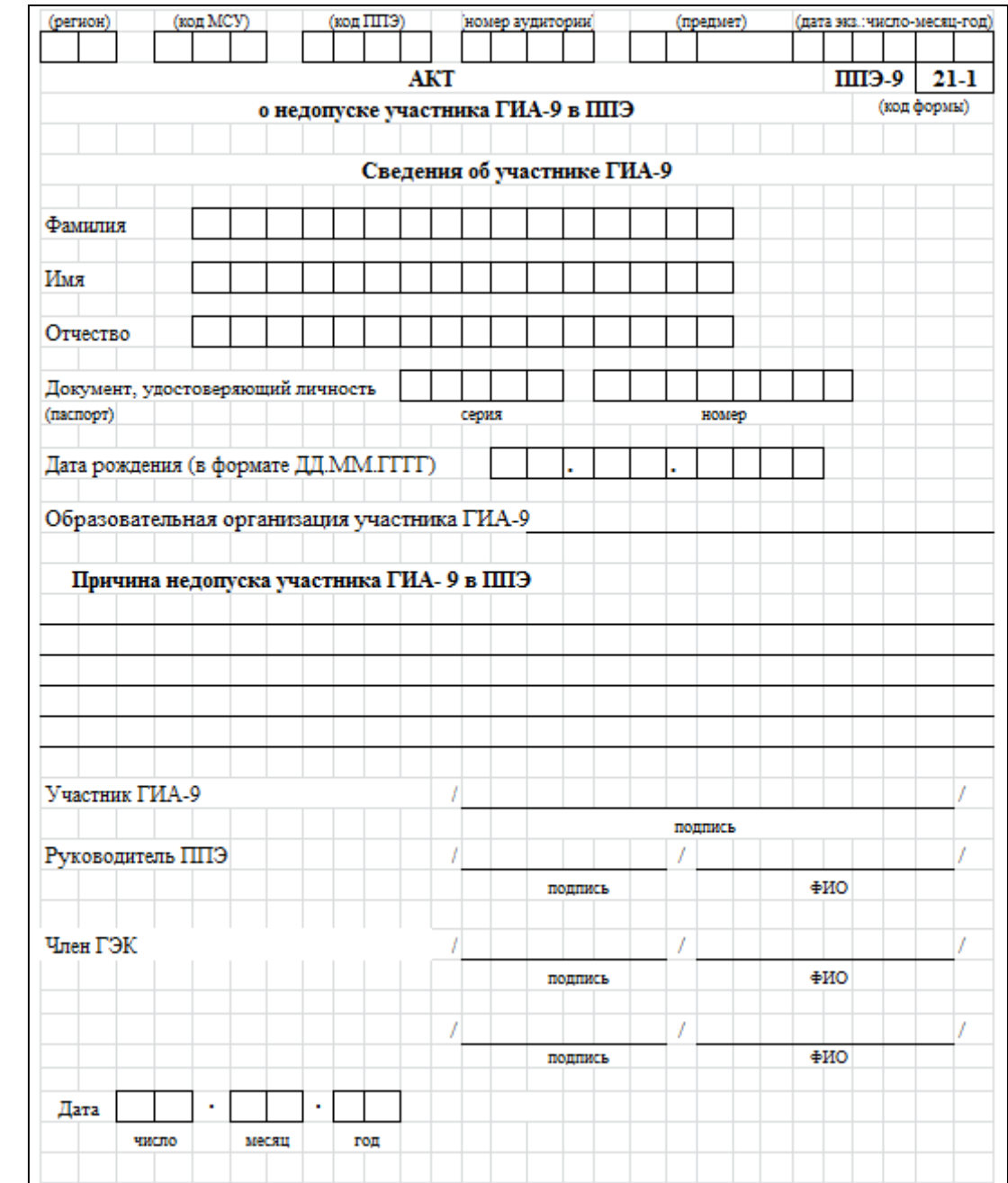

#### **Форма ППЭ-20**

#### **Отсутствие документа, удостоверяющего личность**

- Обучающийся допускается в ППЭ
- Сопровождающий заполняет форму ППЭ-20 «Акт об идентификации личности участника ГИА-9»

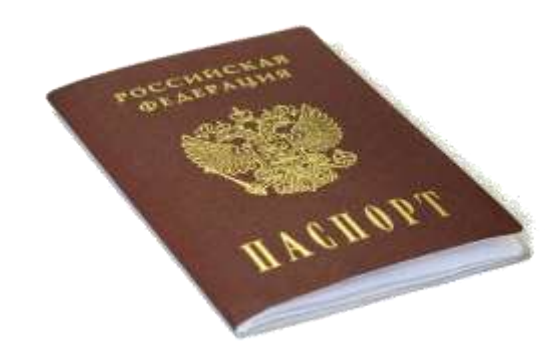

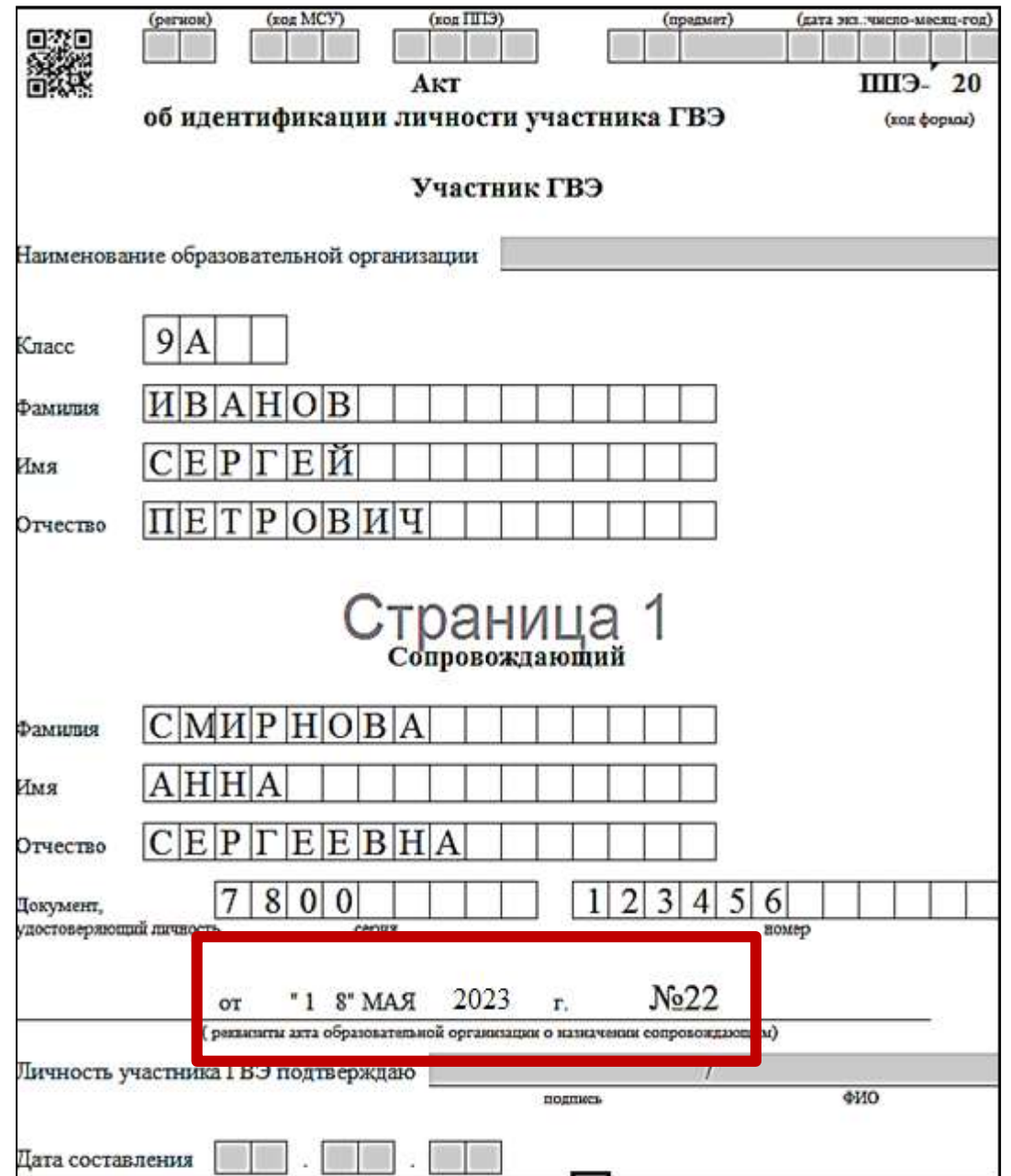

#### **Пронос лекарственного средства в ППЭ**

Медицинская справка

- Штамп и печать медицинской организации
- Подпись и печать врача

### **Наличие у участника ГИА-9 устройства неинвазивного мониторинга глюкозы**

- Руководитель ППЭ получает выписку из протокола ГЭК о распределении такого участника в ППЭ
- Участник ГИА-9 должен иметь доступ к устройствам неинвазивного мониторинга глюкозы в любое время
- Частота использования устройства не регламентирована, определяется самочувствием ребенка и медицинскими показаниями
- Устройство в течение всего экзамена должно находиться на рабочем столе участника экзамена в зоне видимости организаторов в аудитории

#### **Опоздание на экзамен**

 Обучающийся допускается в ППЭ

 Руководитель ППЭ составляет акт о допуске указанного участника в ППЭ после начала экзамена (форма ППЭ-9 21-2)

## **Форма ППЭ-9 21-2**

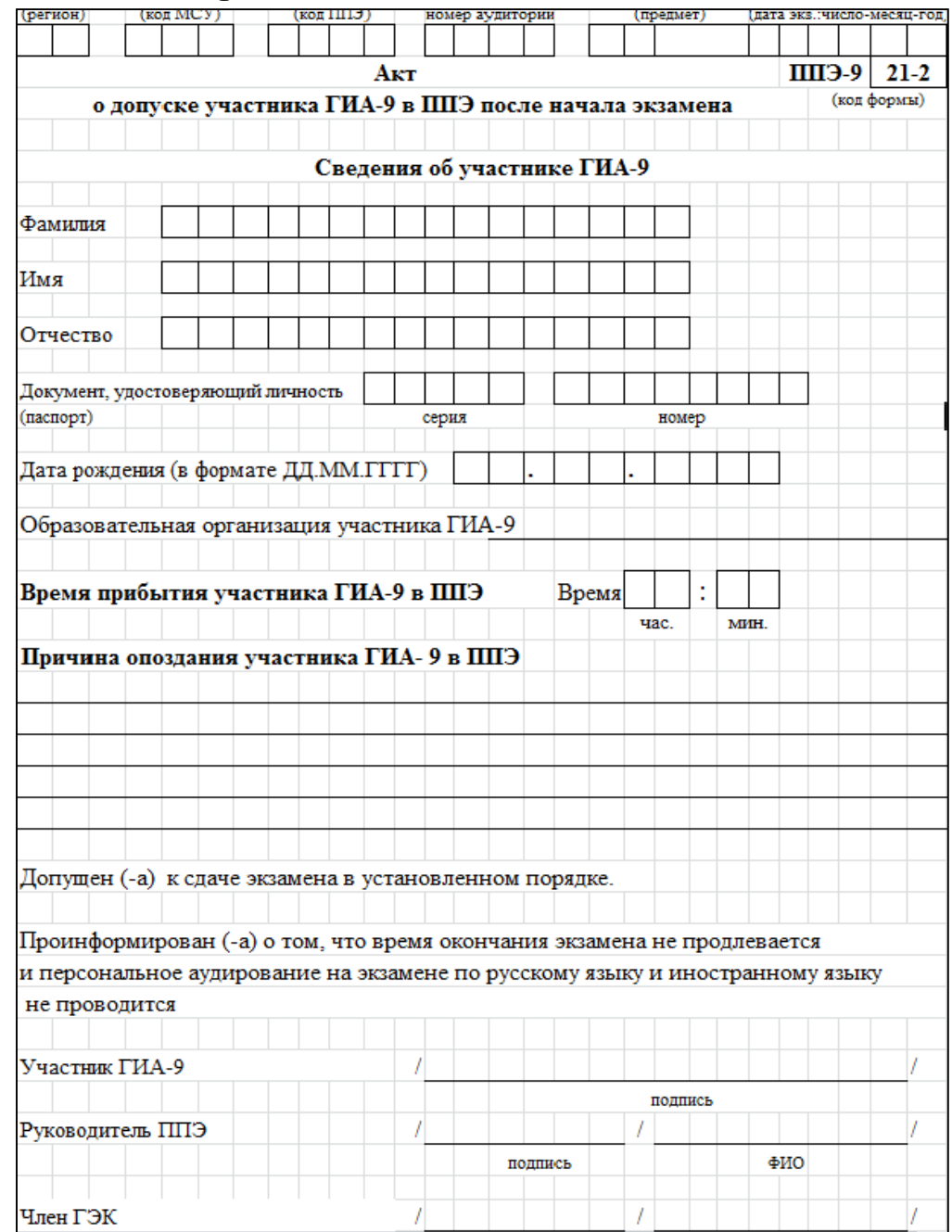

## **Вход участников в аудиторию**

**Организаторы в аудитории должны:**

сверить данные документа, удостоверяющего личность участника ГИА-9, с данными в **форме ППЭ-05-02** «Протокол проведения ГИА-9 в аудитории»

В случае расхождения персональных данных участника экзамена в документе, удостоверяющем личность, с данными в форме ППЭ-05- 02 организатор заполняет **форму ППЭ 12-02** «Ведомость коррекции персональных данных участников экзамена в аудитории»

сообщить участнику ГИА-9 номер его места в аудитории (**ППЭ-05-01-** «Список участников ГИА-9 в аудитории ППЭ»)

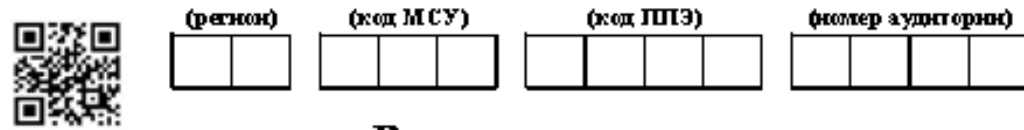

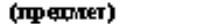

(дата экз.: число-месяц-год)

ЩЭ-

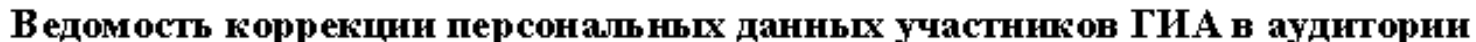

 $\sqrt{2}$ 

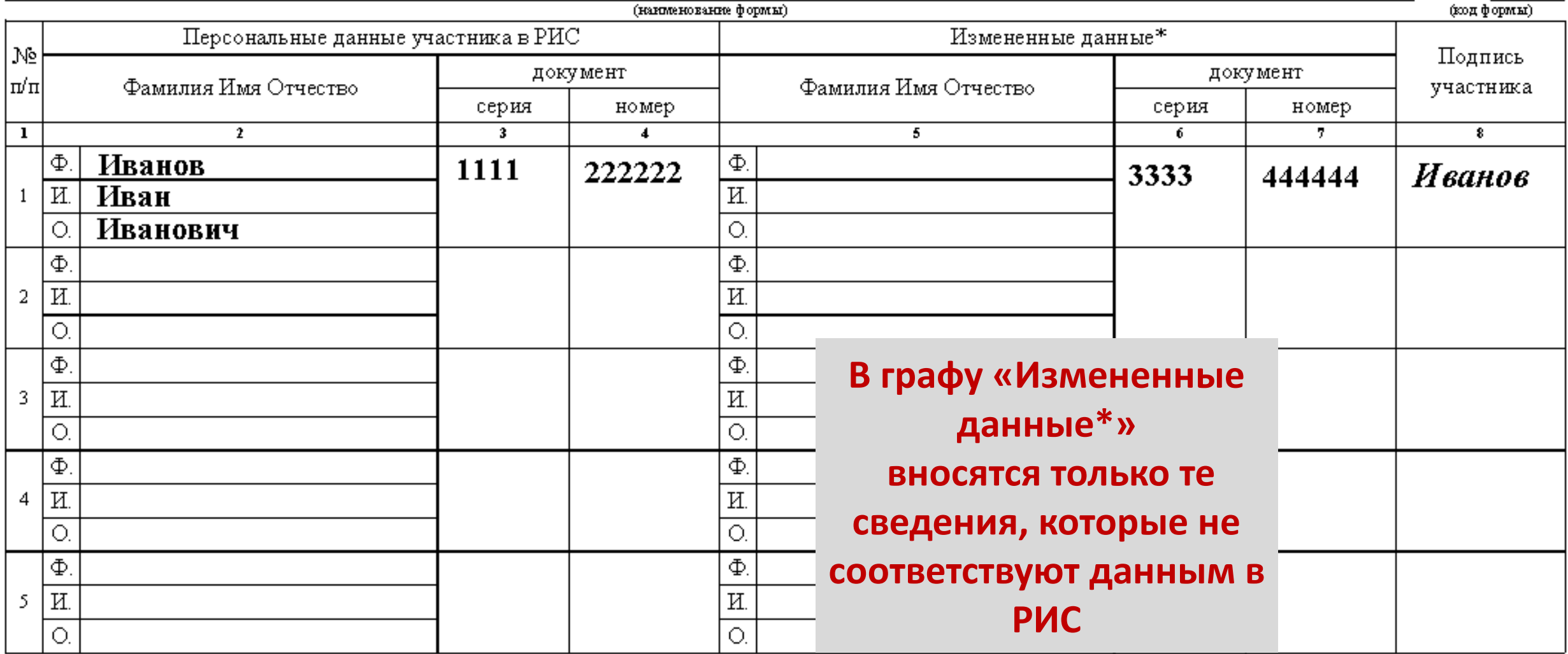

\* столбцы 5, 6, 7 заполняются только те, в которых зафиксировано несоответствие.

Ответственный организатор в аудитории

 $(mamcc)$ 

 $(\frac{4}{10})$ 

## **Выдача ЭМ в аудитории ОГЭ**

руководитель ППЭ должен выдать в Штабе ППЭ ответственным организаторам в аудиториях ЭМ по форме **ППЭ-14-02**  «Ведомость учета экзаменационных материалов»:

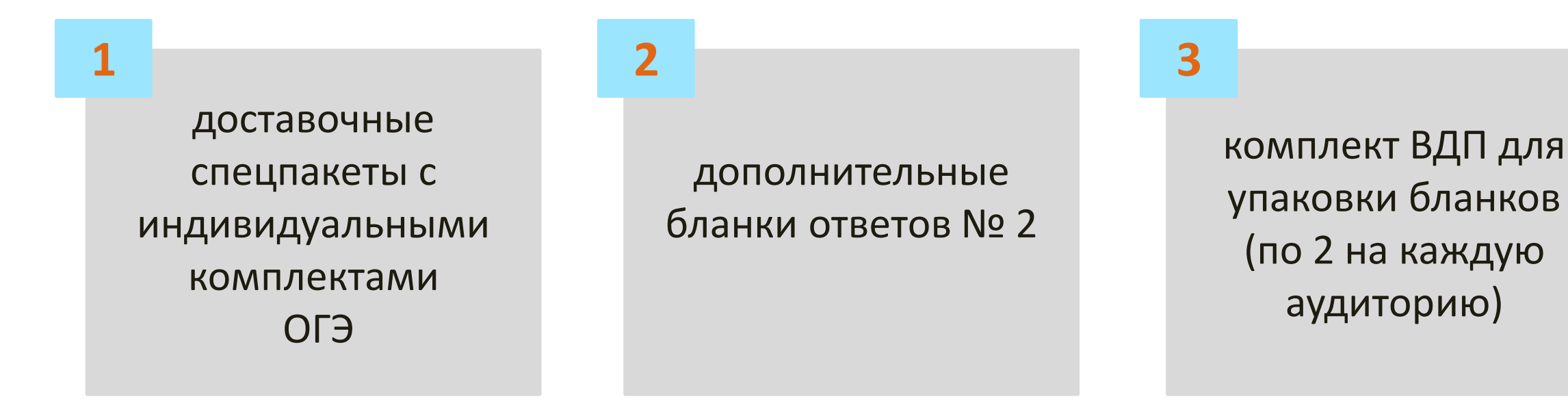

**9.45**

#### **Инструктаж участников ГИА-9**

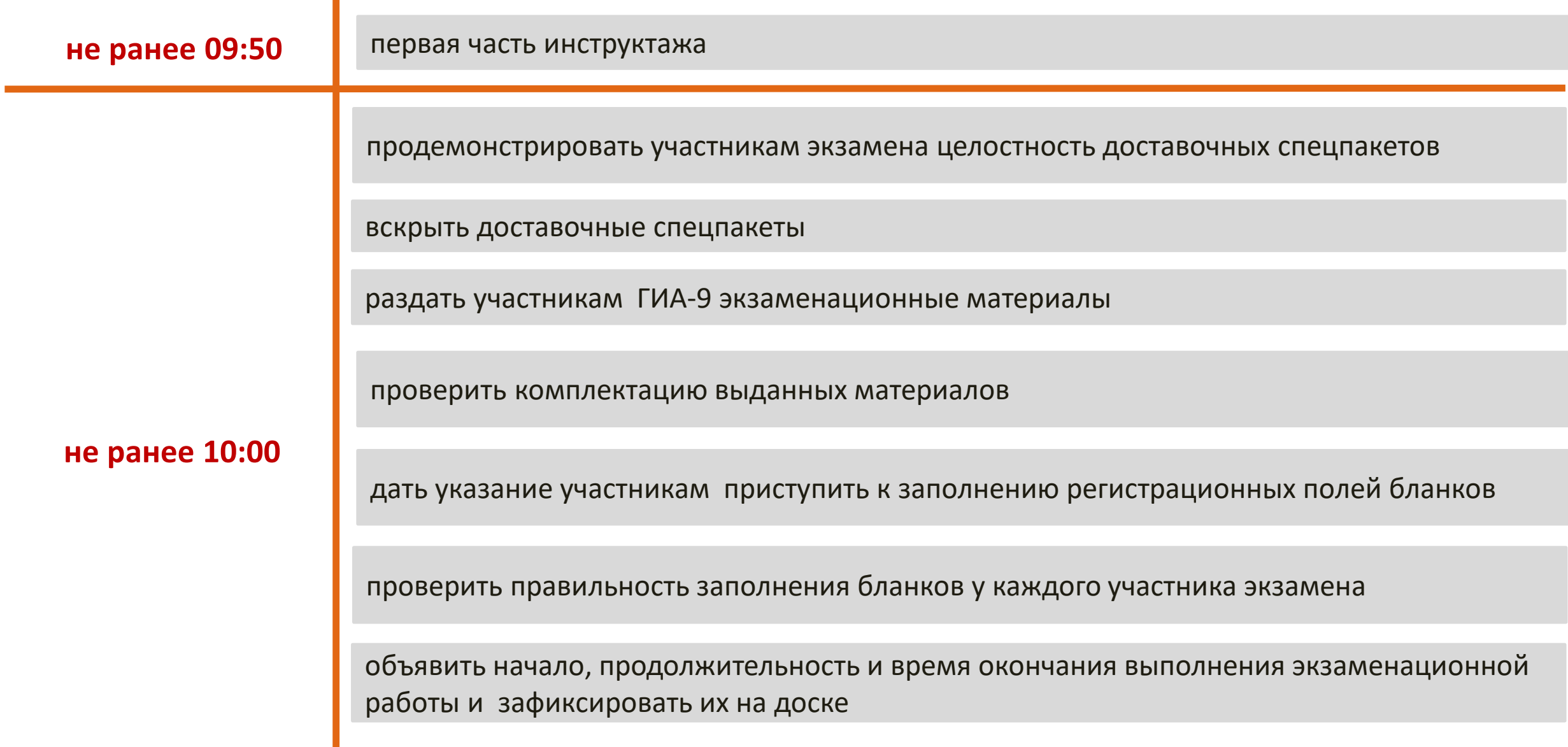

#### **Работа с формой ППЭ-12-04-МАШ «Ведомость учета времени отсутствия участников экзамена в аудитории»**

Организаторами фиксируется **каждый выход** участника. *Если один и тот же участник выходит несколько раз, то каждый выход фиксируется в ведомости в новой строке*

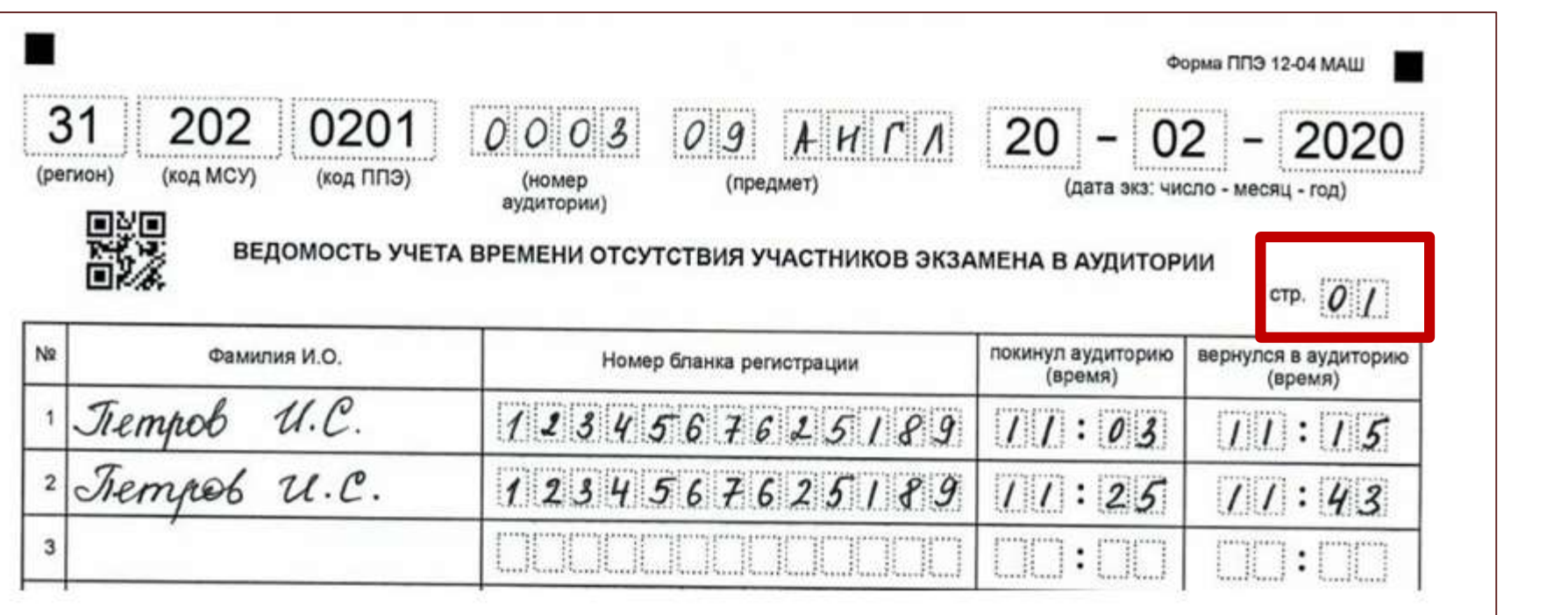

**Знак «Z» в формах не ставится!**

## **Удаление участника ГИА-9 с экзамена**

- Пригласить члена ГЭК
- Расписаться в акте об удалении (форма ППЭ-21)
- **Зафиксировать** удаление в форме ППЭ-05-02 (ППЭ-05-02 ГВЭ), бланке ответов №1 ОГЭ (бланке регистрации ГВЭ)
- Получить подпись участника в форме ППЭ-05-02 (ППЭ-05-02 ГВЭ)
- Поставить подпись ответственного организатора в бланке ответов № 1 ОГЭ (бланке регистрации ГВЭ)
- Составить служебную записку

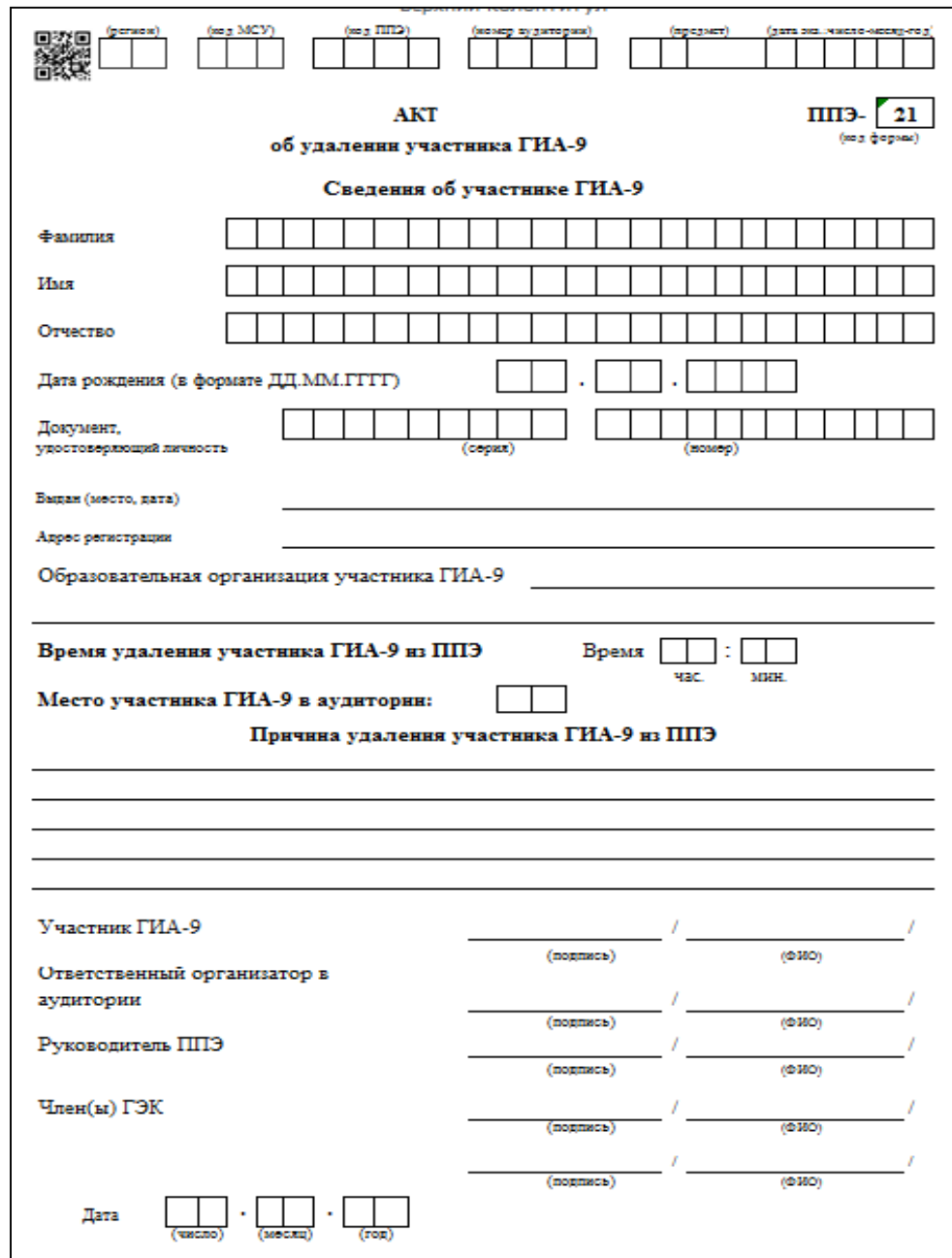

## **Досрочное завершение экзамена по уважительной причине**

 Пригласить организатора вне аудитории для сопровождения обучающегося в медкабинет

 Расписаться в акте о досрочном завершении экзамена (форма ППЭ-22)

 Зафиксировать досрочное завершение в форме ППЭ-05-02 (ППЭ-05-02 ГВЭ), бланке ответов №1 ОГЭ (бланке регистрации ГВЭ)

 Получить подпись участника в форме ППЭ-05-02 (ППЭ-05-02 ГВЭ)

 Поставить подпись ответственного организатора в бланке ответов № 1 ОГЭ (бланке регистрации ГВЭ)

Составить служебную записку

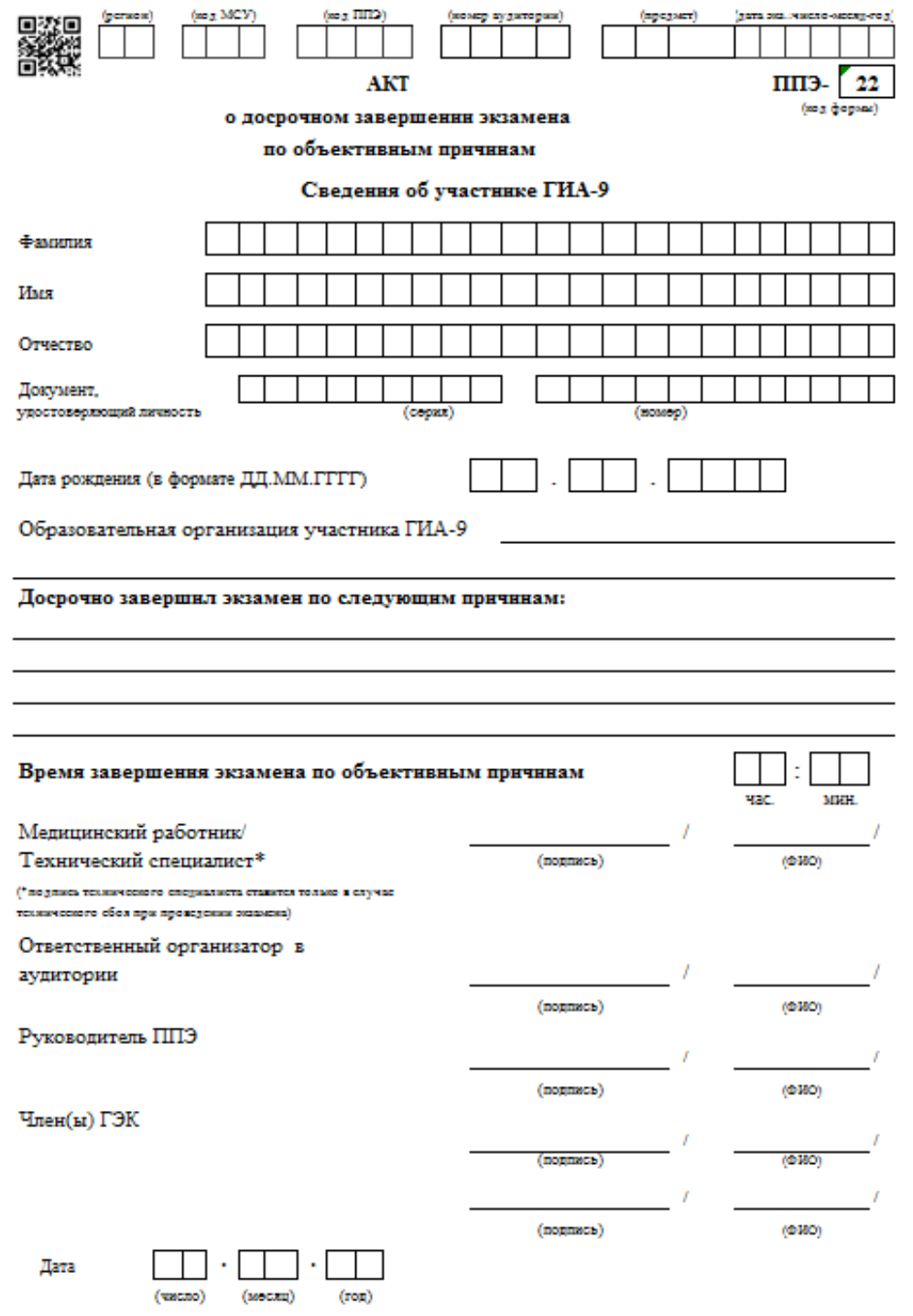

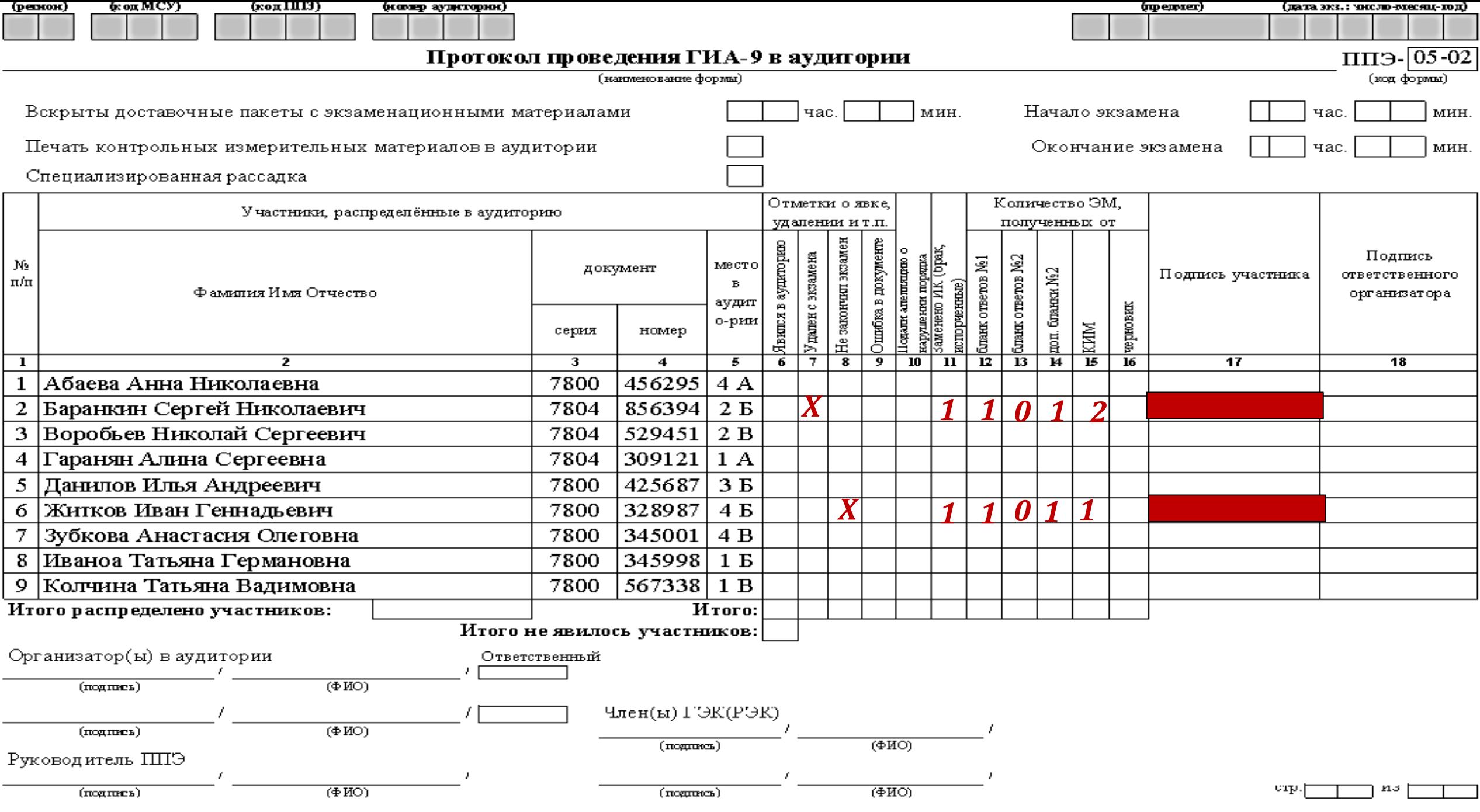

**Апелляция о нарушении установленного порядка проведения ГИА-9**

 Пригласить члена ГЭК Зафиксировать подачу апелляции в форме ППЭ-05-02 (ППЭ-05-02 ГВЭ) Составить служебную записку

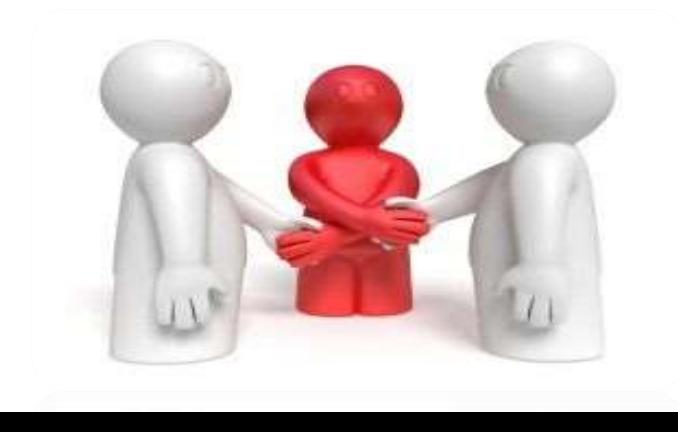

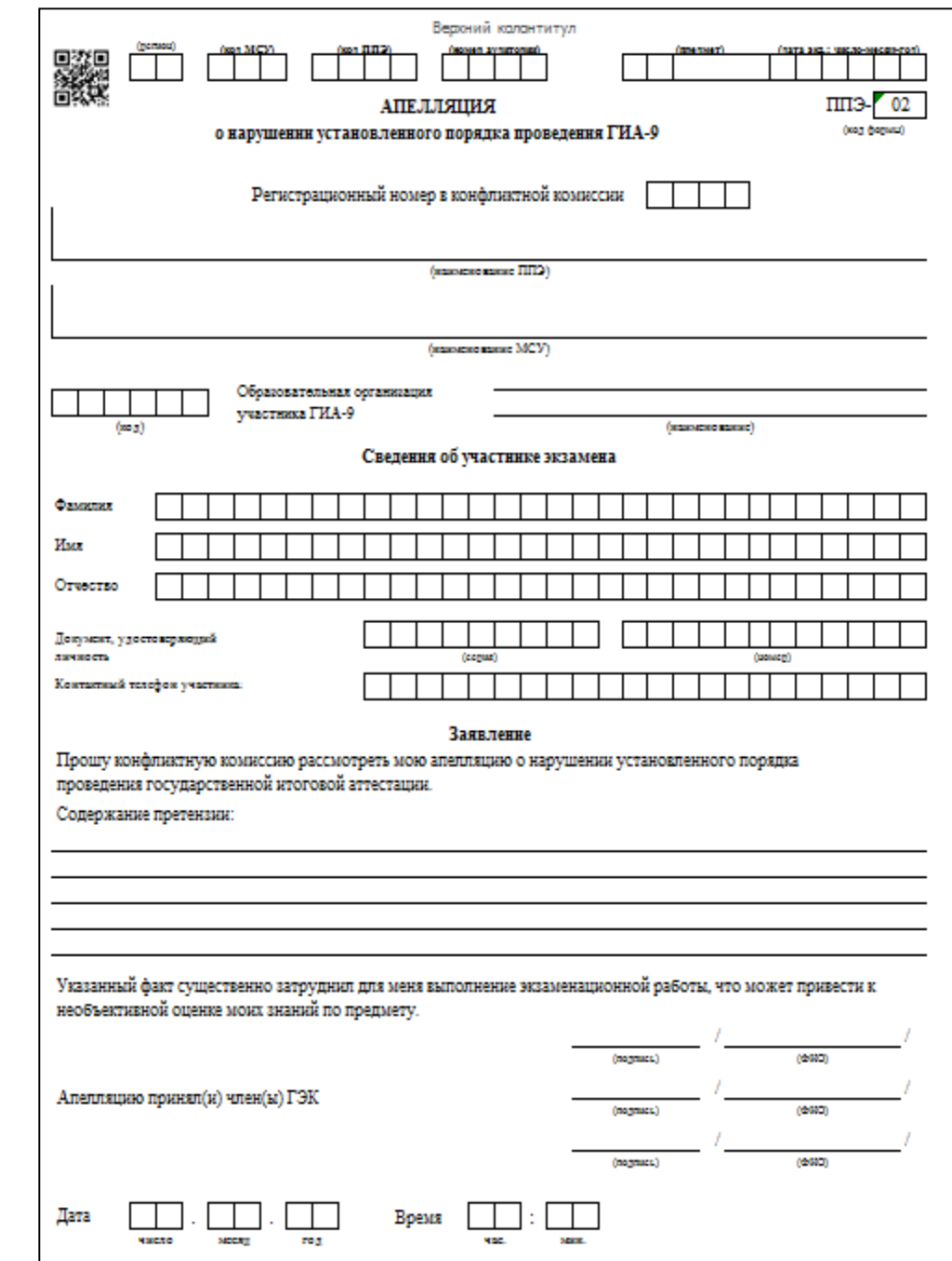

#### **Организация экзамена для обучающихся, отказавшихся дать согласие на обработку персональных данных**

- **Руководитель ППЭ** в день экзамена **получает выписку** из протокола ГЭК **о распределении** обучающихся, отказавшихся дать согласие на обработку персональных данных, **по аудиториям и местам**
- Организатор в аудитории:
- выдает ЭМ **обычным порядком**
- после окончания экзамена упаковывает: бланки ответов, КИМ, черновики – в отдельный **индивидуальный ВДП**

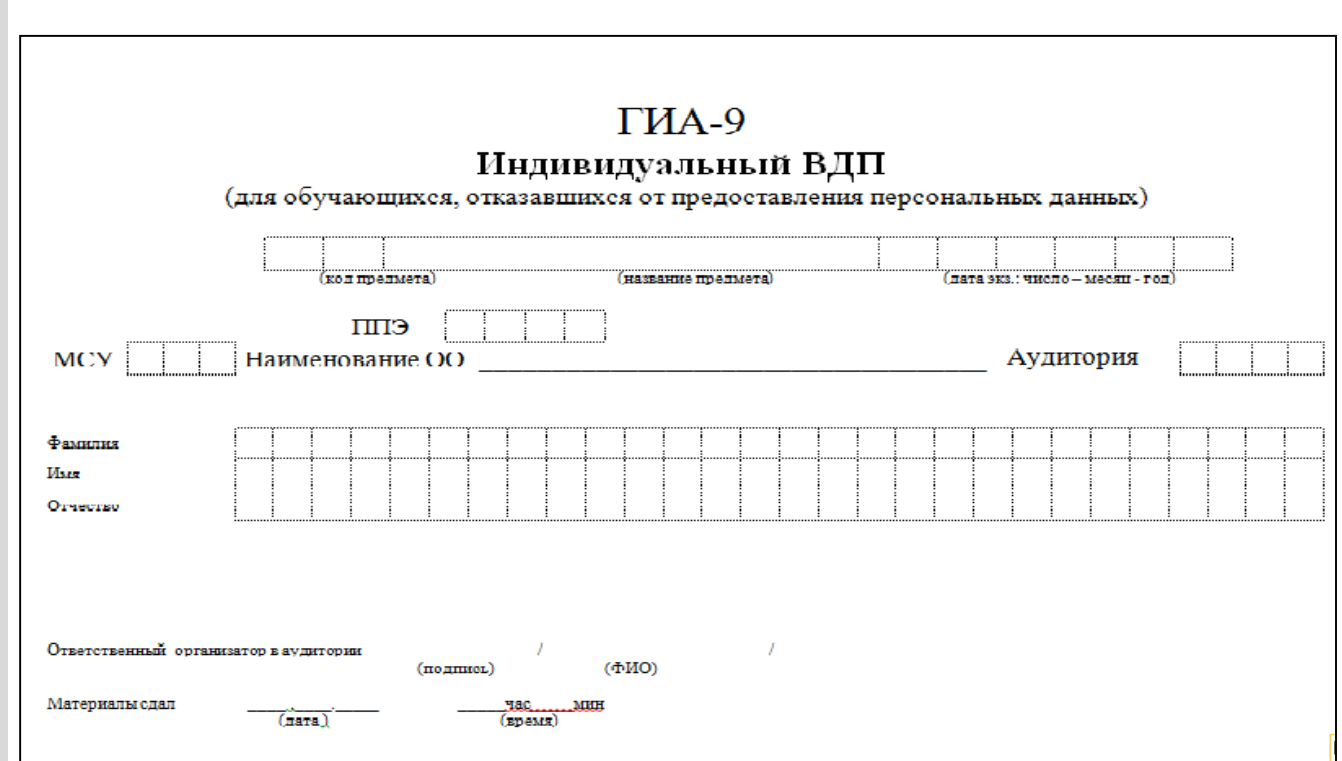

## **Сбор материалов в аудитории ОГЭ**

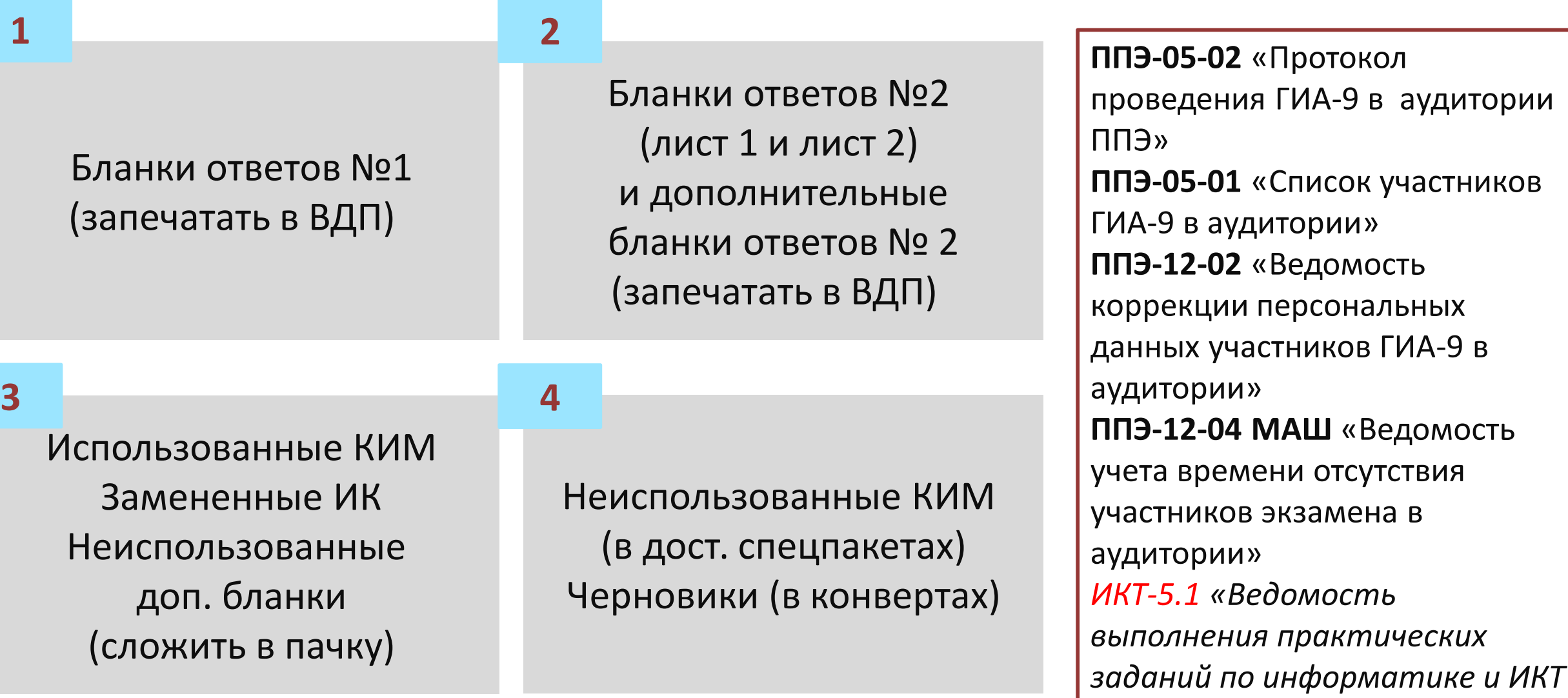

*в аудитории»*

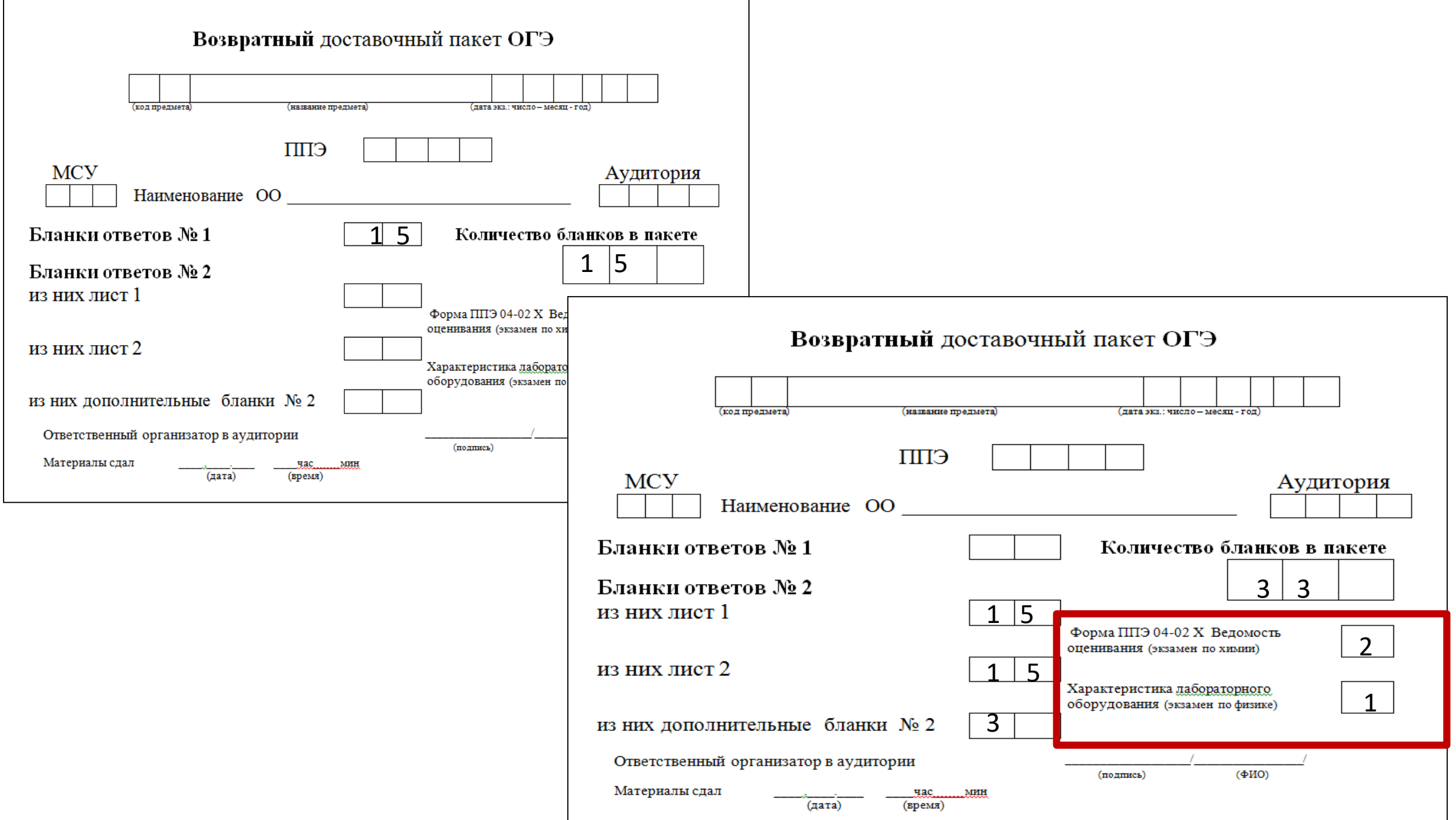

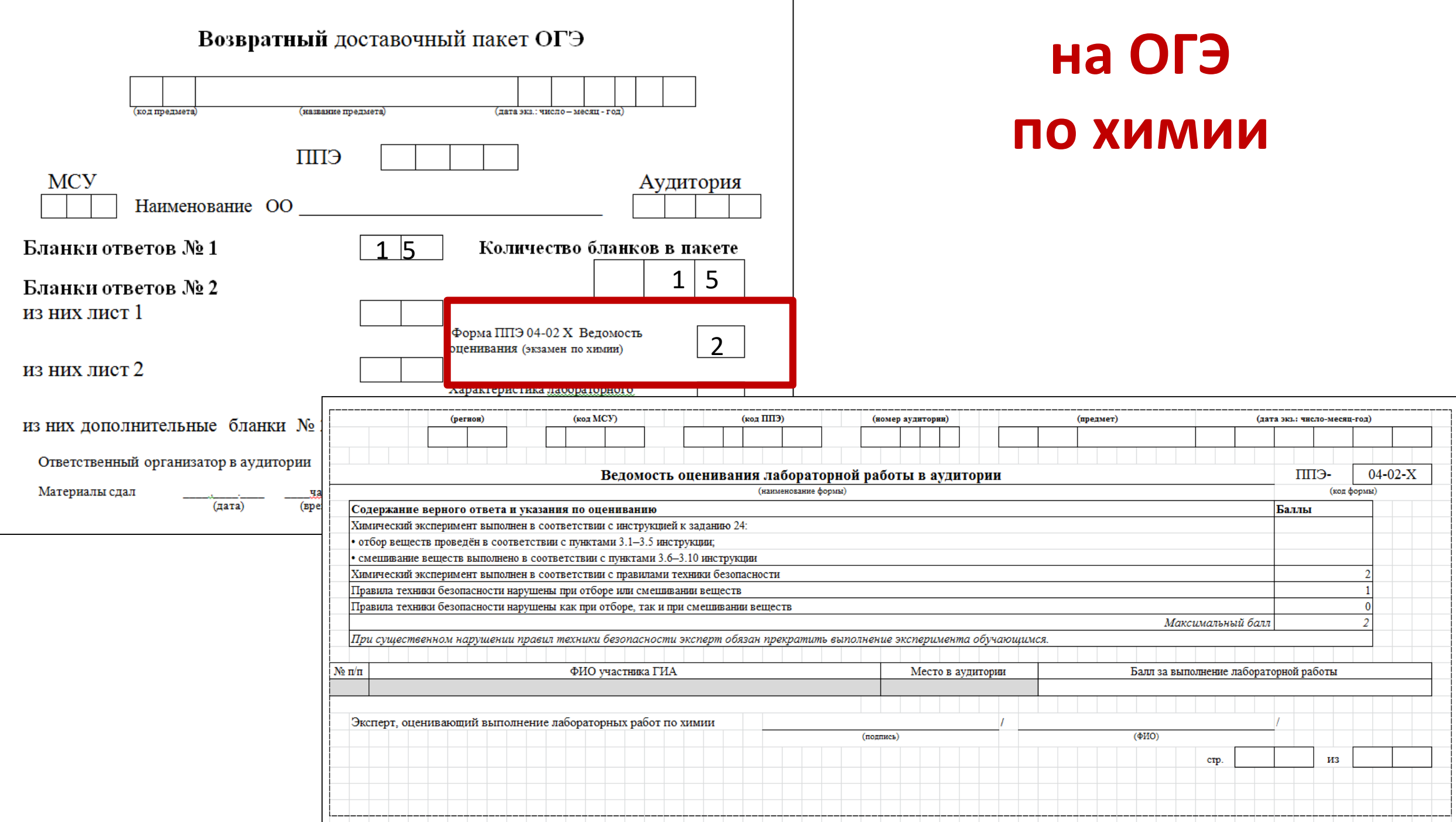

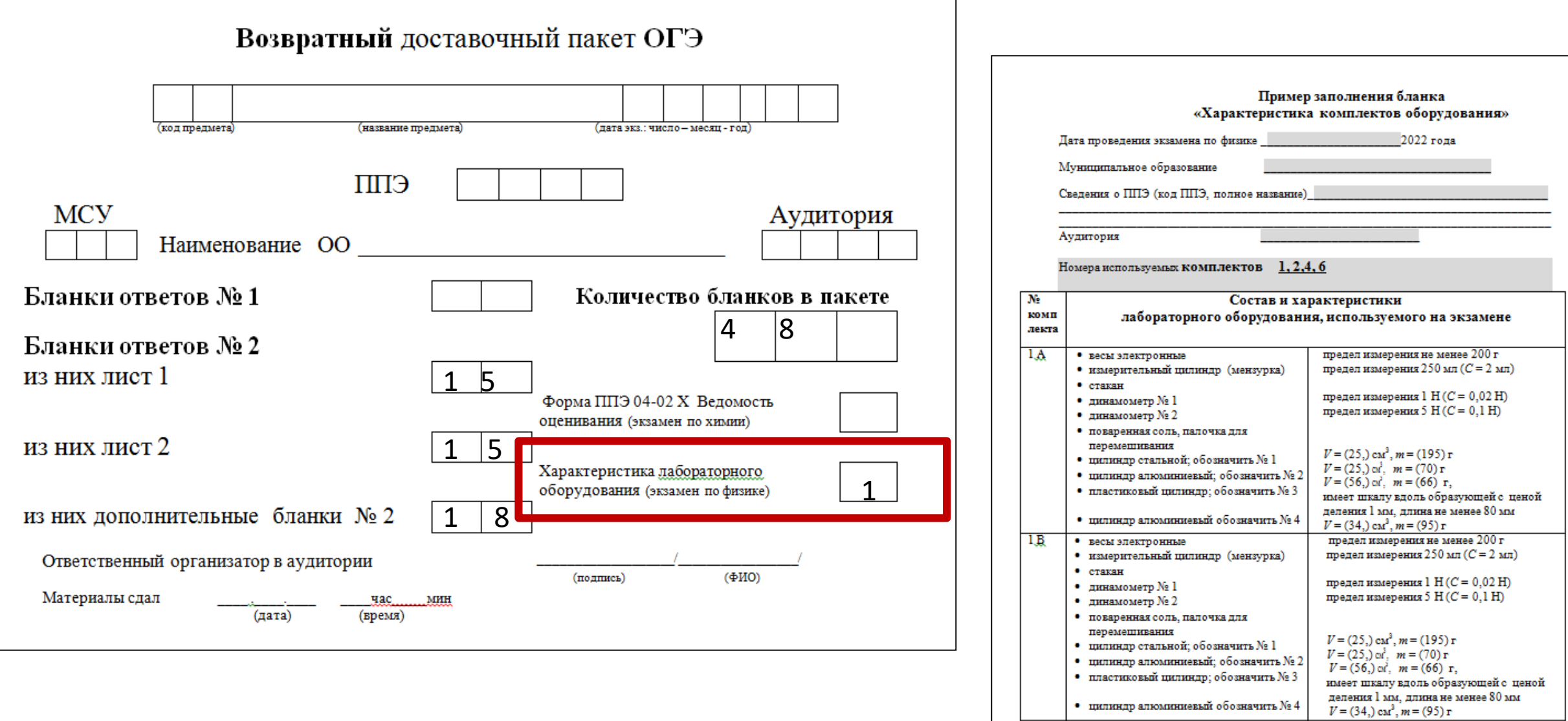

 $\ldots$  $6A$ 

• partar

 $•$   $m$ rr

• тригруза

• динамометр

• блок подвижный • блок неподвижный

• штатив лабораторный с держателями

длина не менее 40 см с креплениями для

масса по (100±2) г каждого

предел измерения 5 Н (С = 0,1 Н)

грузов

## **на ОГЭ по физике**

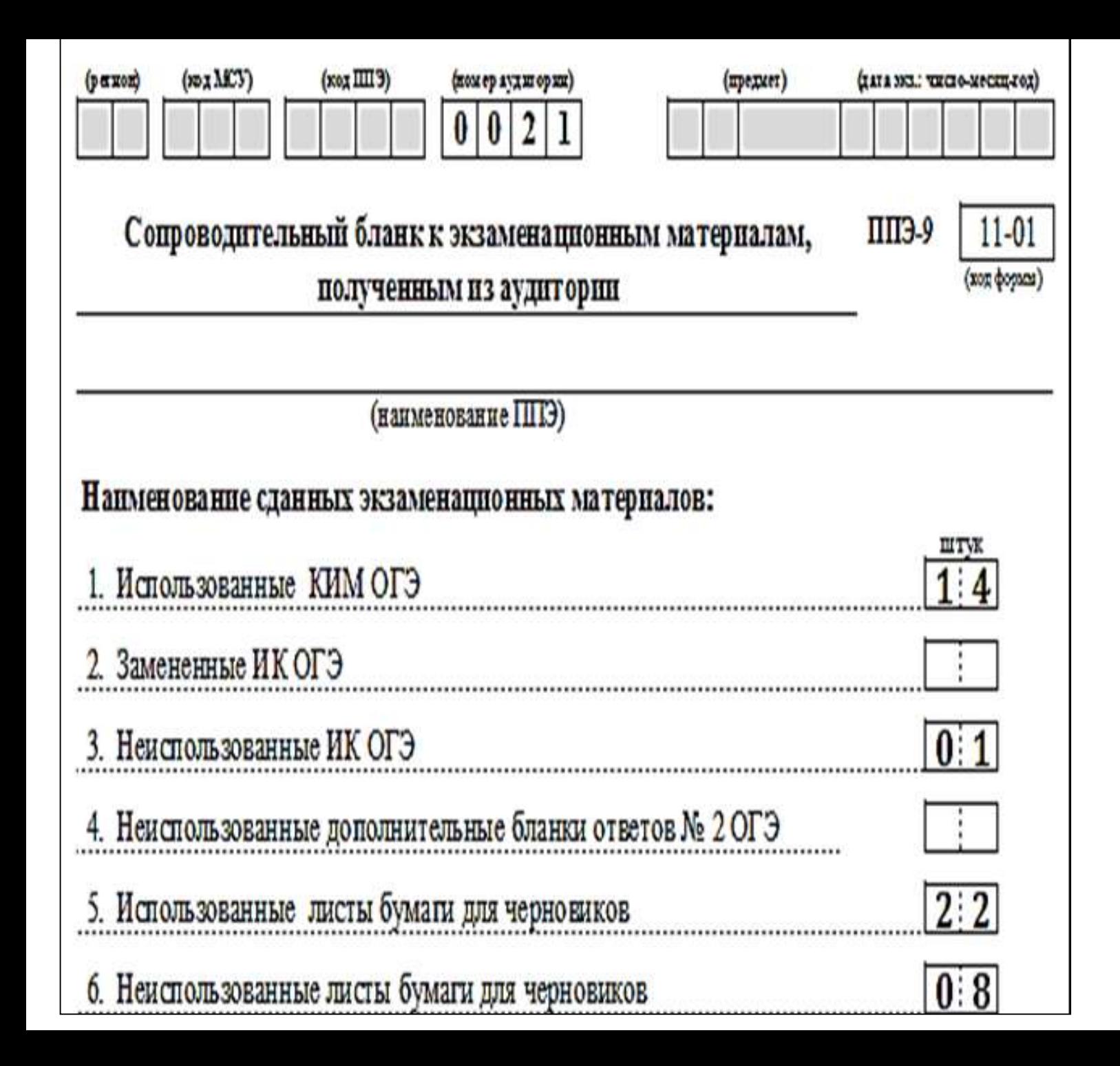

## **Сопроводительный бланк к ЭМ ППЭ-9 11-01**

## **на ОГЭ по физике**

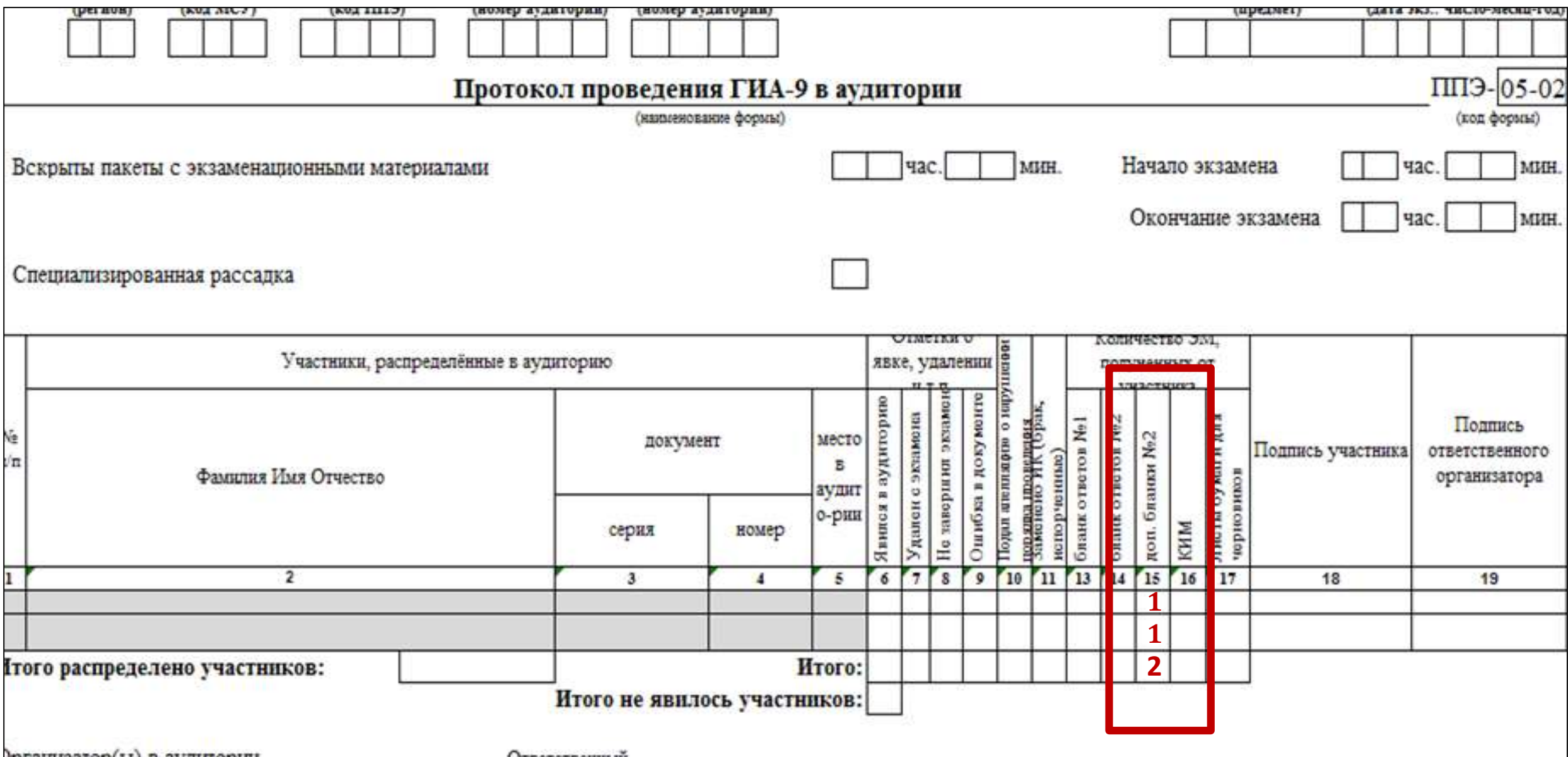

## **Бланки ОГЭ**

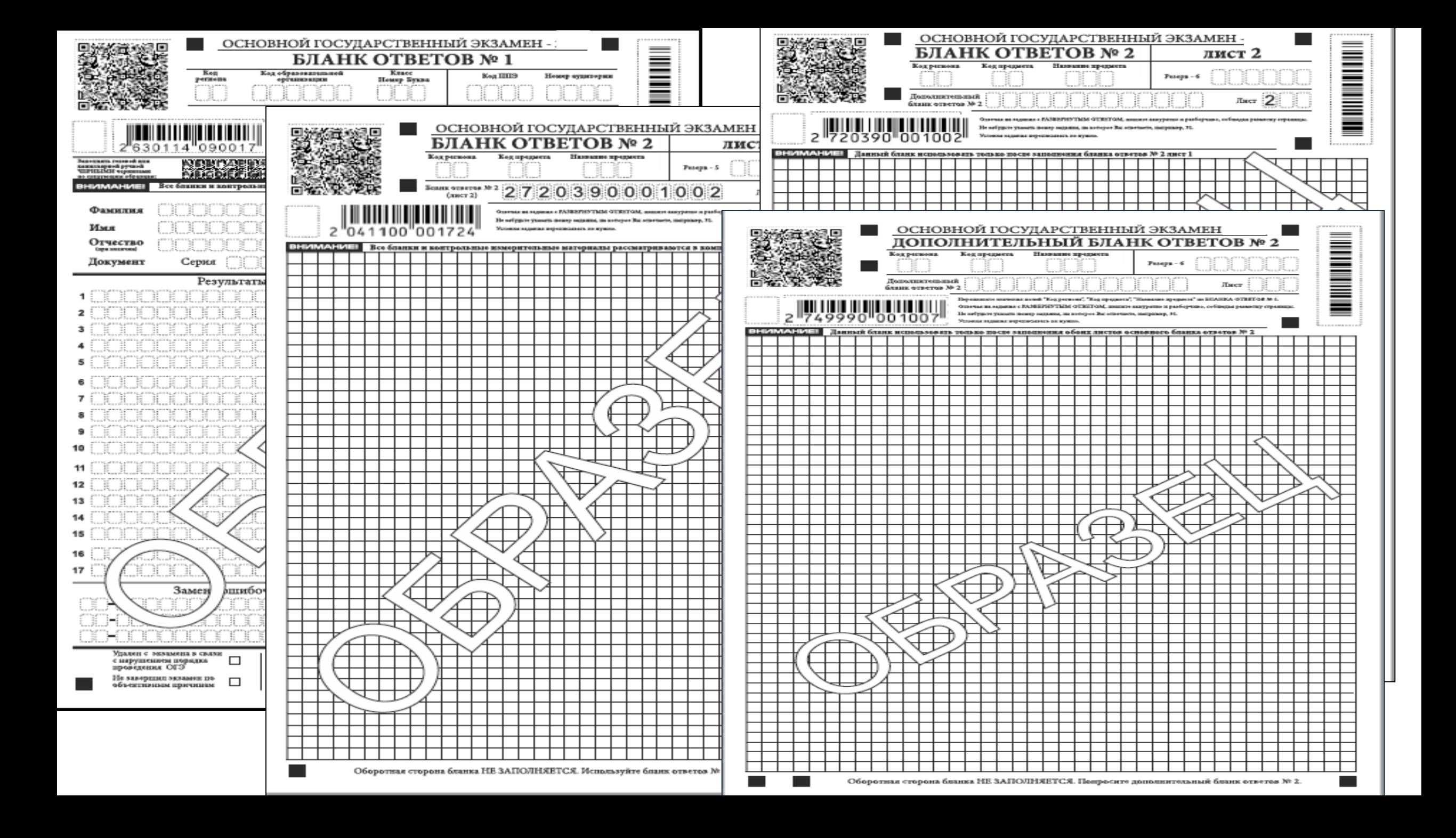

#### **Бланк ответов №1**

#### односторонний

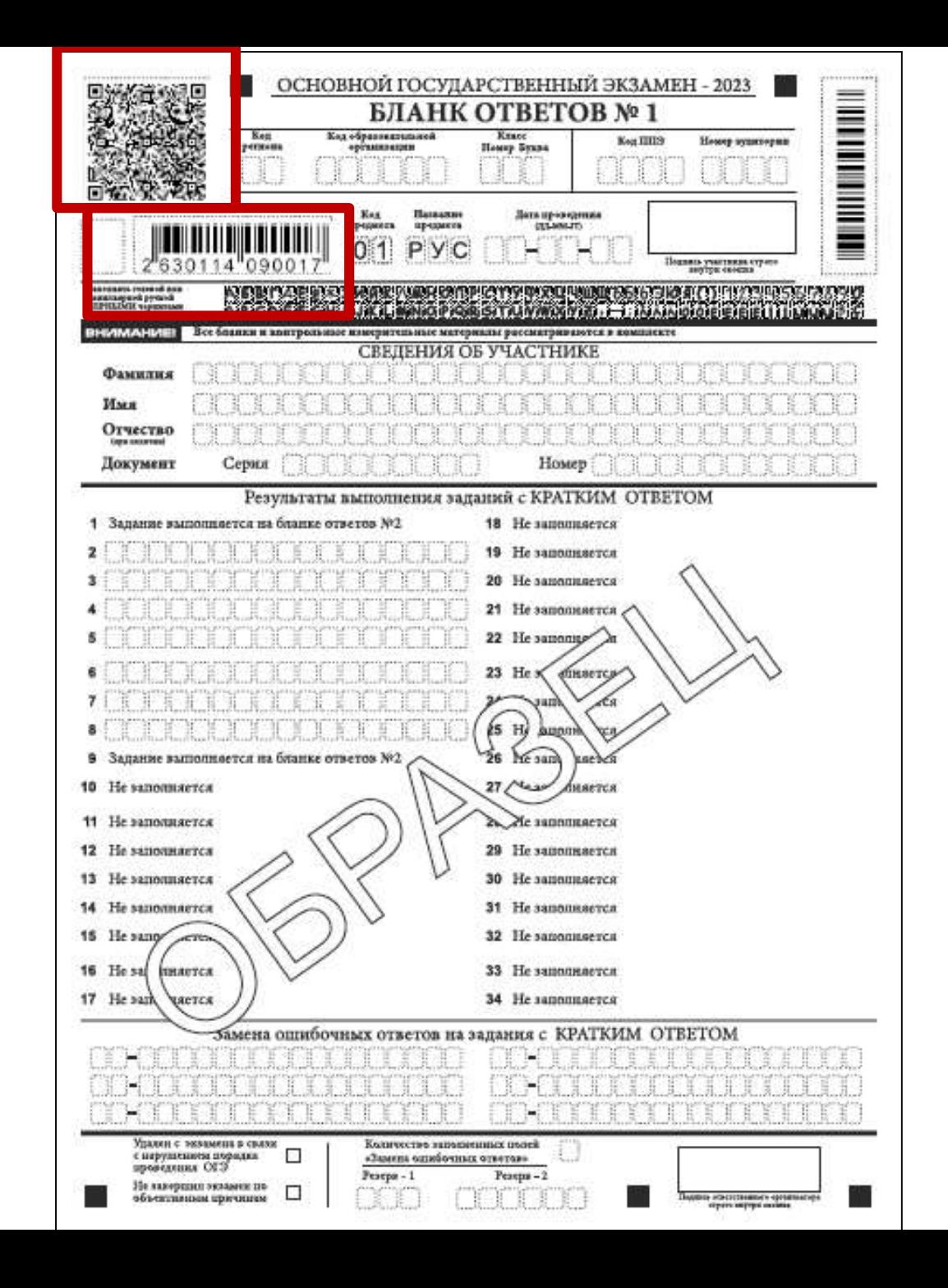

## **Исправление** *ошибок в регистрационной части*

Ячейку, в которую внесены некорректные данные, необходимо заштриховать и внести новые данные над заштрихованной ячейкой

Неверные данные в ячейке зачеркнуть и сверху записать верное значение

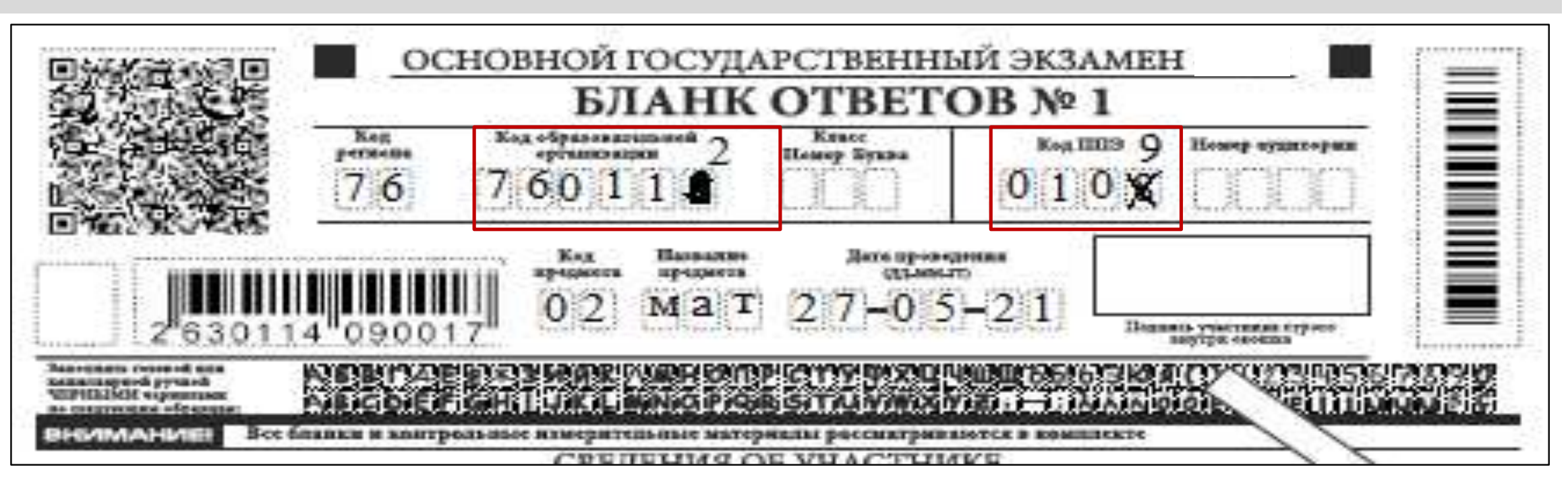

#### **Поля бланка ответов №1 для записи ответов на задания с кратким ответом**

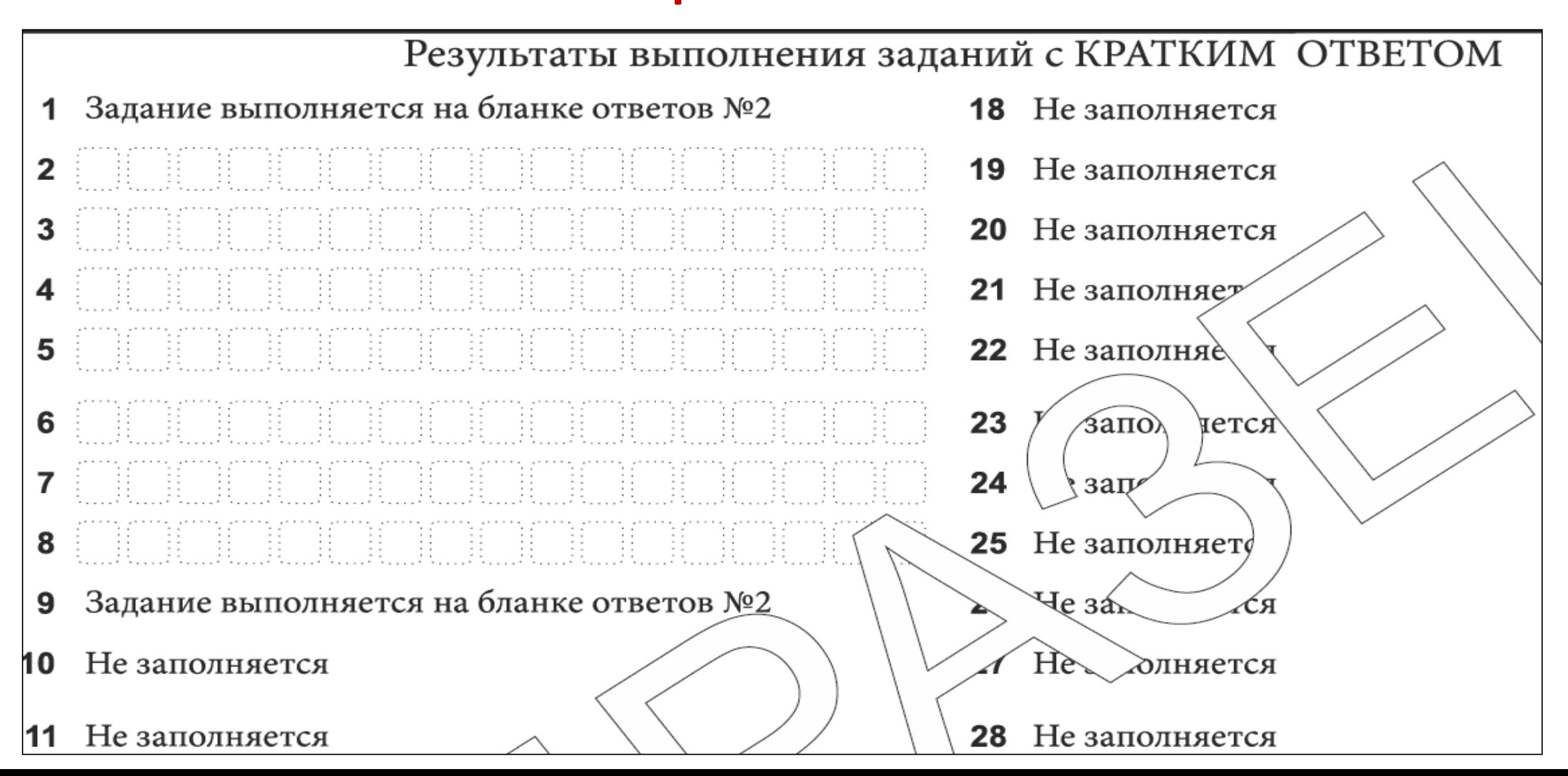

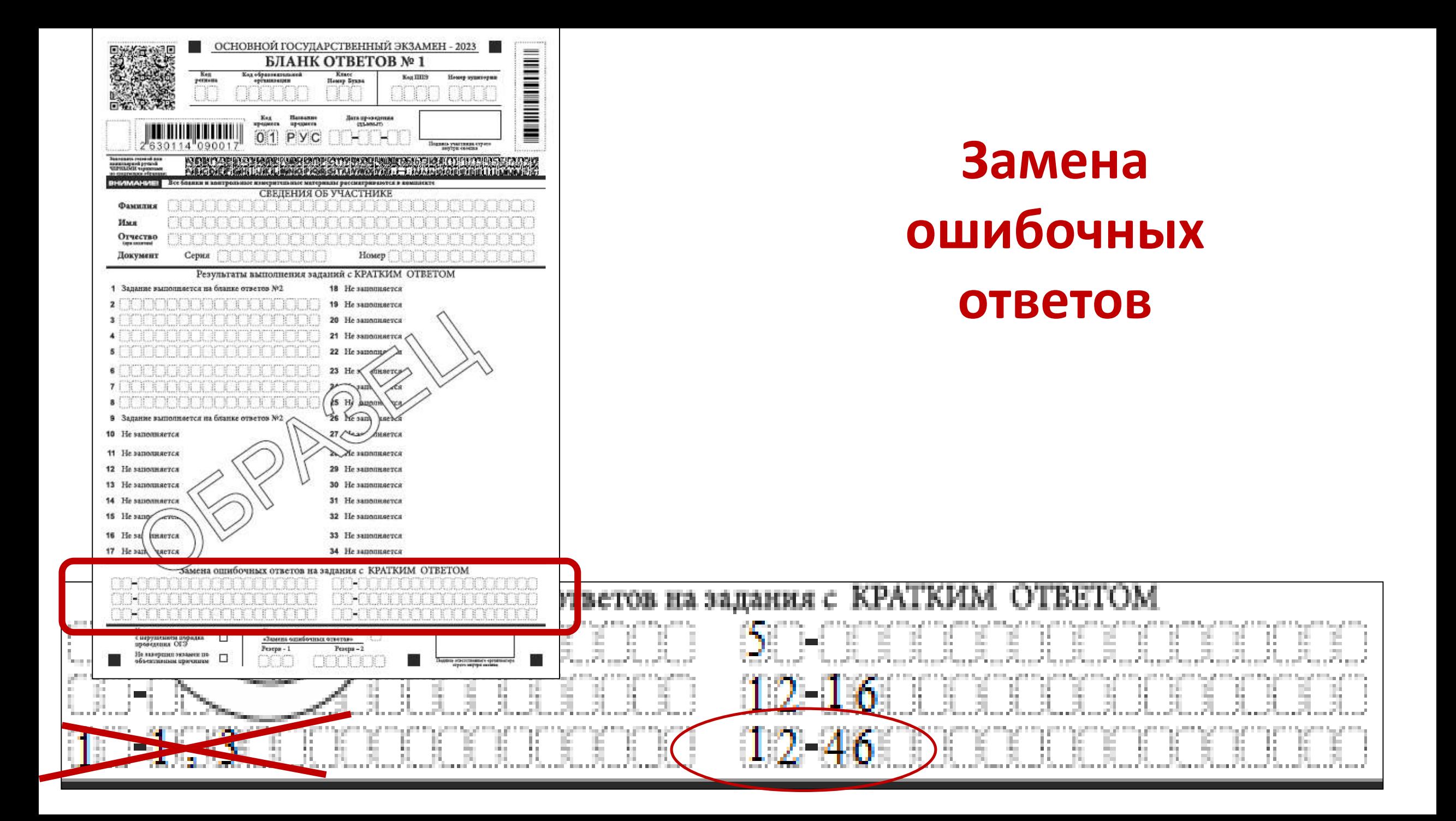

## **Замена ошибочных ответов**

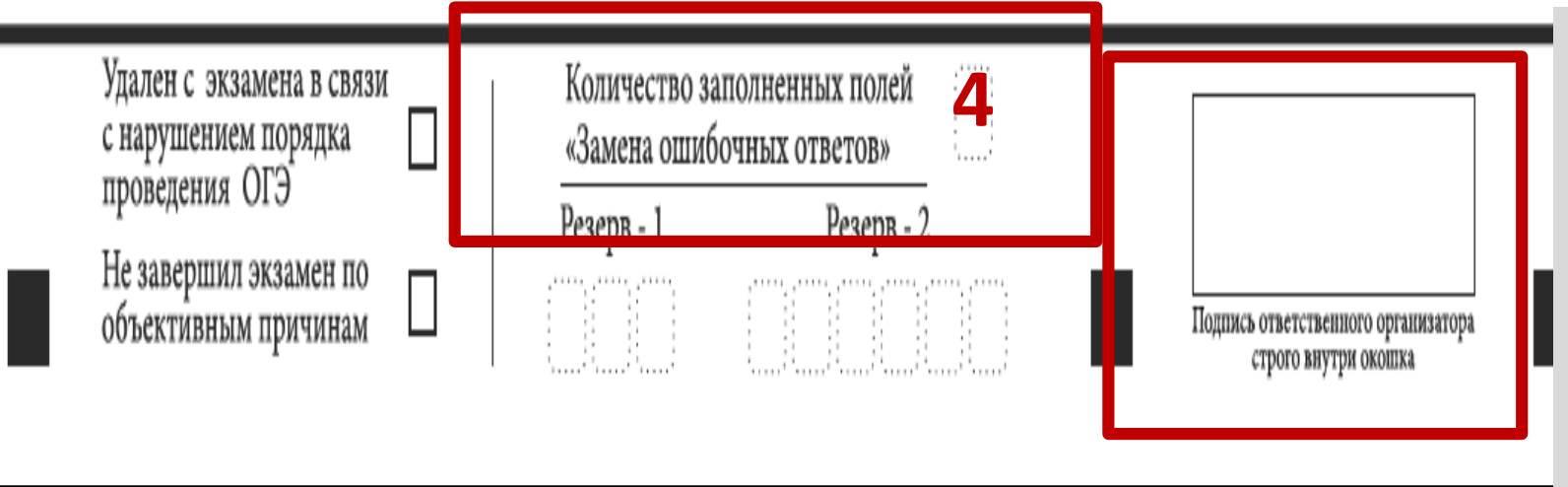

Если участник экзамена осуществлял замену ошибочных ответов, организатор должен посчитать количество замен и в поле «Количество заполненных полей «Замена ошибочных ответов» поставить соответствующее цифровое значение, а также поставить подпись в специально отведенном месте

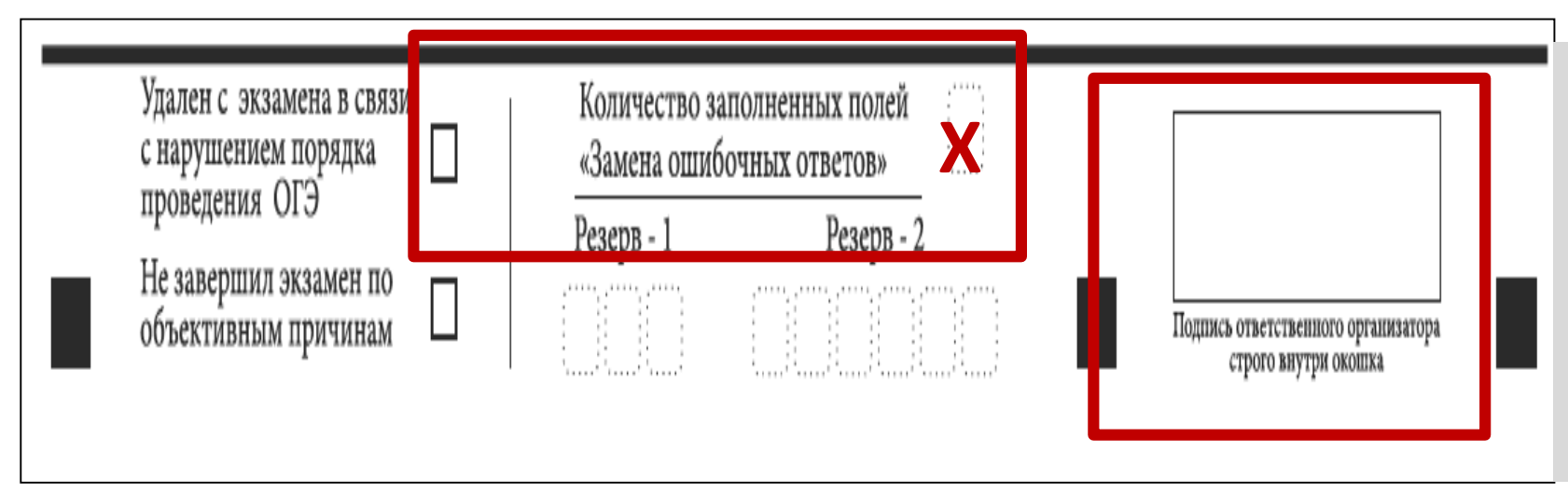

Если участник экзамена не использовал поле «Замена ошибочных ответов» организатор в поле «Количество заполненных поле «Замена ошибочных ответов» ставит «Х» и подпись в специально отведенном месте

Отметка организатора об удалении с экзамена в связи с нарушением порядка проведения ОГЭ или досрочном завершении экзамена по объективным причинам заверяется подписью организатора в специально отведенном для этого поле «Подпись ответственного организатора»

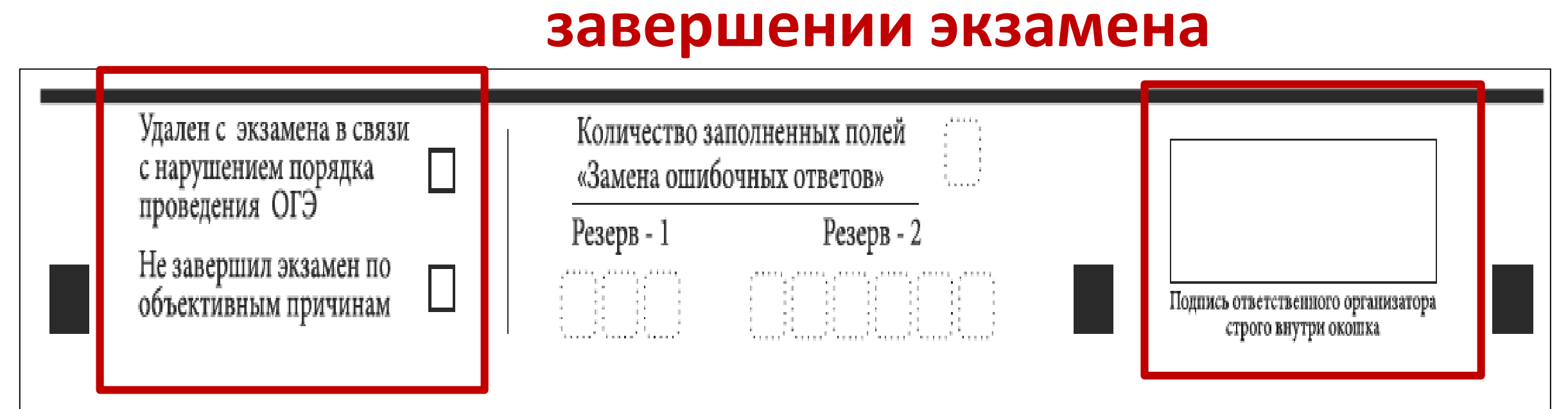

## **Отметка об удалении и досрочном**

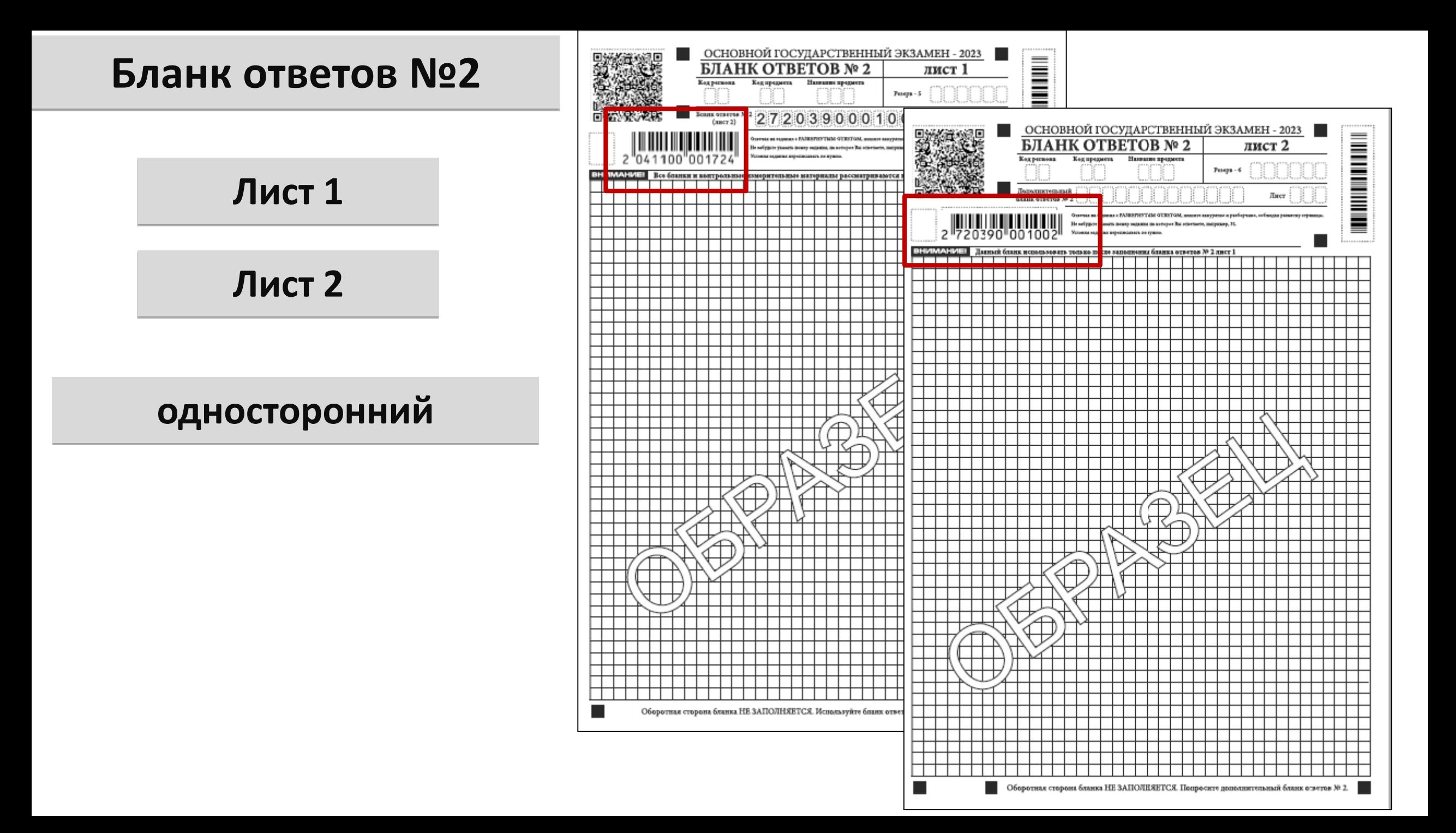

#### **Бланк ответов № 2**

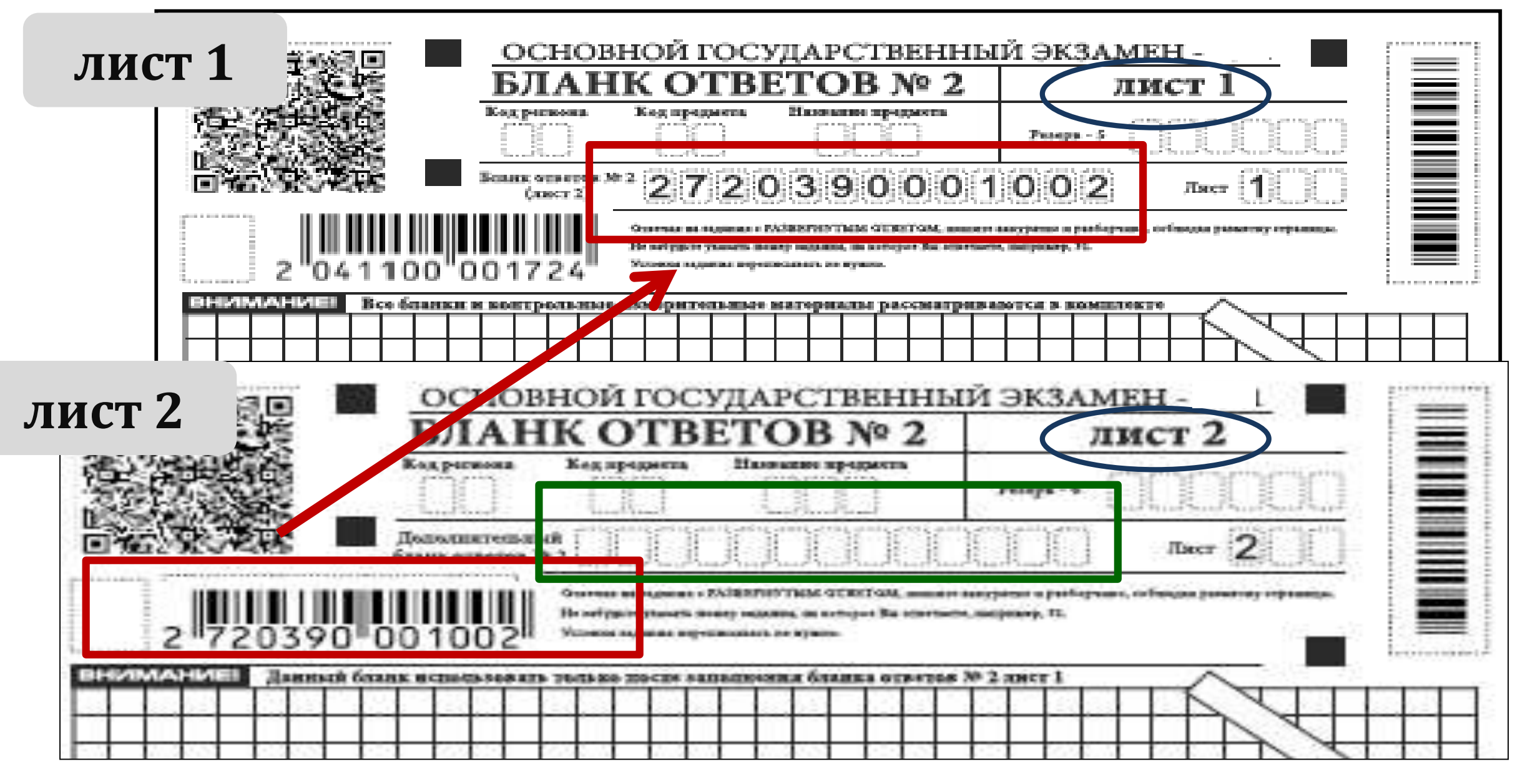

## **Выдача дополнительных бланков ответов № 2**

#### **Организаторы в аудитории должны:**

убедиться, что бланк ответов № 2 (лист 1 и лист 2) полностью заполнен

выдать по просьбе участника дополнительный бланк ответов № 2

все поля заполняются в соответствии с информацией, внесенной в бланк ответов № 1 и бланк ответов № 2

в бланк ответов № 2 лист 2 в поле «Дополнительный бланк ответов № 2» вносится цифровое значение штрихкода выдаваемого дополнительного бланка ответов

в поле «Лист №» при выдаче дополнительного бланка ответов вносится порядковый номер листа работы участника

проверить правильность заполнения дополнительных бланков ответов № 2

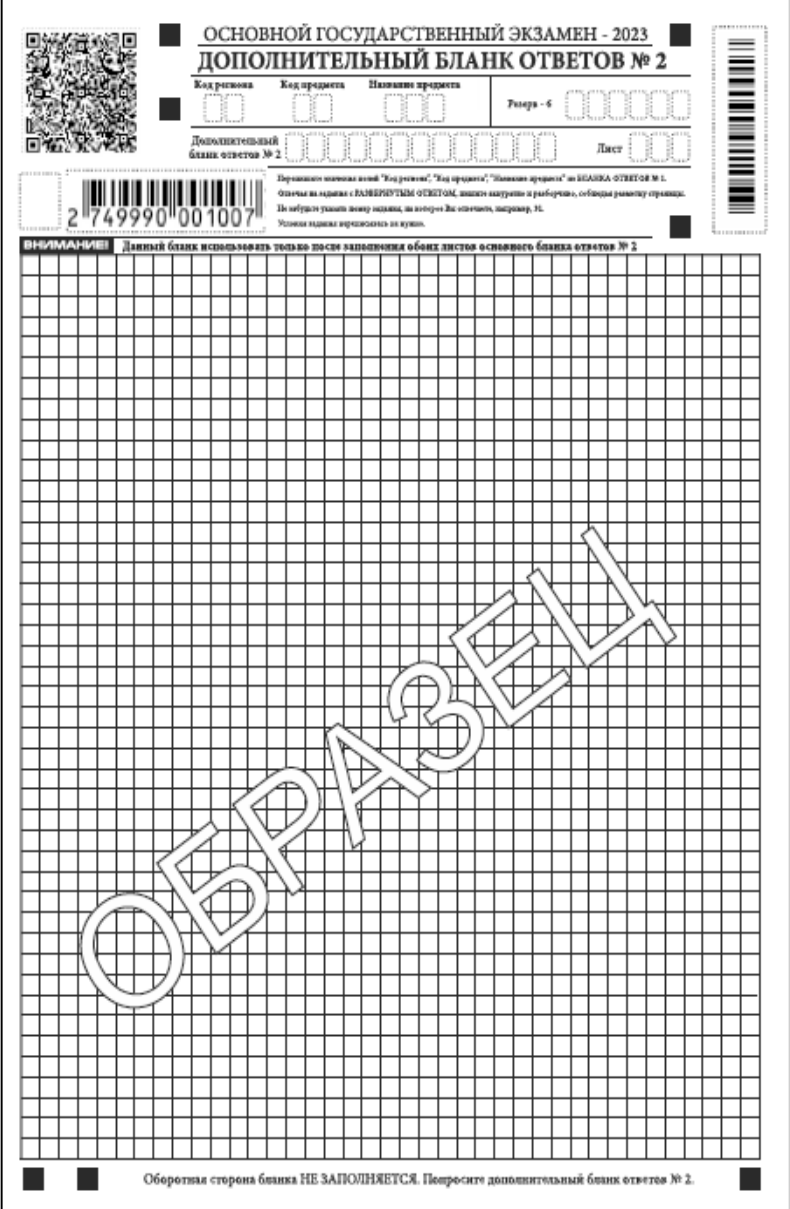

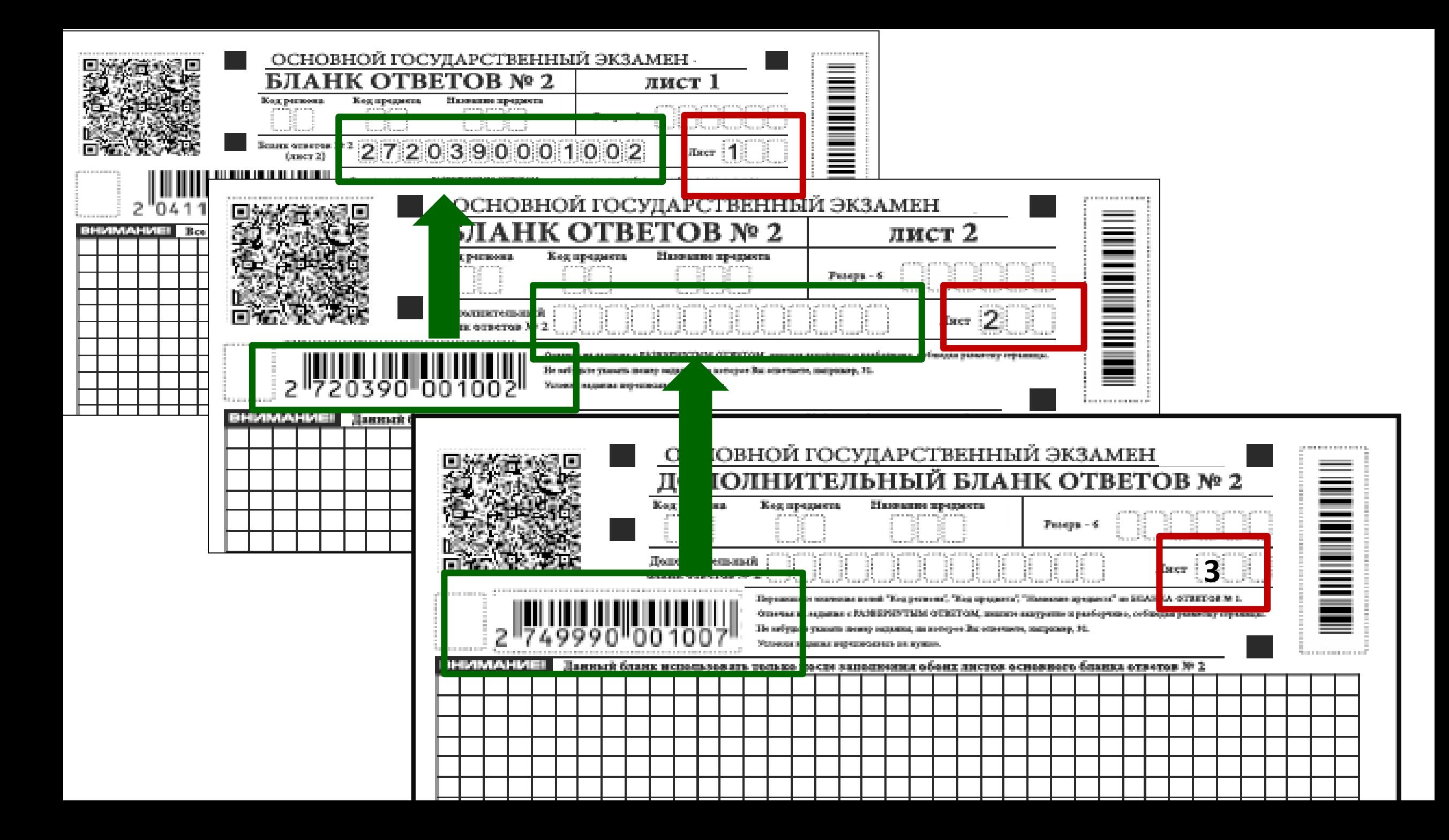

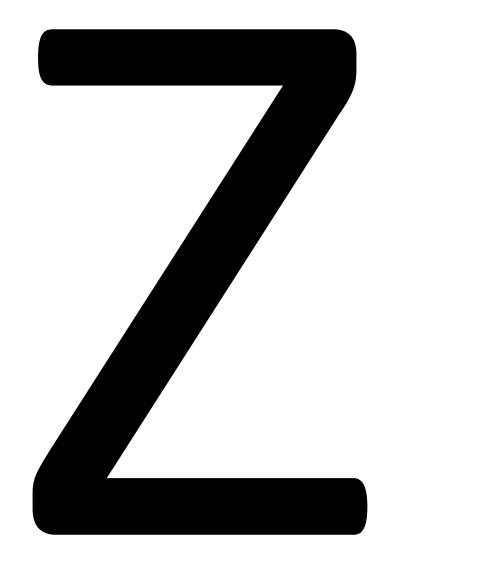

Знак «Z» ставится после завершения всей работы участника экзамена

## **Индивидуальный комплект ОГЭ**

#### **Бланк ответов № 1**

#### **Бланк ответов № 2 лист 1**

#### **Бланк ответов № 2 лист 2**

#### **КИМ**

Справочные материалы

(математика, химия)

#### **Контрольный лист**

- **Номер КИМ**

- **Цифровой штрихкод бланка ответов № 1**

#### **СХЕМАУПАКОВКИ ЭМОГЭВАУДИТОРИИППЭ**

#### **ОРГАНИЗАТОРЫ В АУДИТОРИЯХ ПРИ ПРИЕМЕ ЭМ ОТ УЧАСТНИКОВ ГИА-9:**

- заполняют протокол проведения экзамена в аудитории ППЭ (форма ППЭ ОГЭ 05-02);
- упаковывают **в конверт** полученные **бланки ответов № 1, бланки ответов № 2 (лист 1, лист 2), включая ДБО № 2** (ДБО
	- № 2 необходимо размещать за основным бланком ответов № 2 (лист 2)), флеш-накопитель: с аудиозаписью изложения, с заданиями по аудированию, с файлами заданий по информатике, с файлами ответов участников при проведении ОГЭ по информатике. Запечатывают конверт. Приклеивают на конверт сопроводительный бланк (форма ППЭ ОГЭ-11). При проведении ОГЭ по химии дополнительно в конверт с бланками ответов вкладывают две ведомости оценивания выполнения задания 24;
- упаковывают в сейф-пакет использованные КИМ; вкладывают сопроводительный бланк (форма ППЭ ОГЭ-11) в карман сейф-пакета, запечатывают его;
- упаковывают в файл использованные черновики.

**ПОСЛЕ УПАКОВКИ ОТВЕТСТВЕННЫЙ ОРГАНИЗАТОР В АУДИТОРИИ ДОСТАВЛЯЕТ ВСЕ МАТЕРИАЛЫ В ШТАБ ППЭ**

## **<sup>И</sup>ПЕРЕДАЕТ РУКОВОДИТЕЛЮ ППЭ:**

- запечатанный конверт с бланками ответов;
- запечатанный сейф-пакет с использованными КИМ;
- файл с использованными черновиками;
- неиспользованные ИК;
- неиспользованные ДБО № 2 (при наличии);
- дефектные, испорченные ИК с актом в свободной форме (при наличии);
- заполненные формы ППЭ ОГЭ.

Материалы располагаются на сайте УО МО Староминский район https://uostaromin.uoedu.ru/site/section?id=125 в разделе ГИА-9 Информационно-методические материалы **8 (861) 5-70-91**